### МИНИСТЕРСТВО ОБРАЗОВАНИЯ И НАУКИ РОССИЙСКОЙ ФЕДЕРАЦИИ федеральное государственное бюджетное образовательное учреждение высшего образования «Тольяттинский государственный университет»

### Институт энергетики и электротехники

Кафедра «Электроснабжение и электротехника»

13.03.02 Электроэнергетика и электротехника (код и наименование направления подготовки, специальности)

Электрооборудование и электрохозяйство предприятий, организаций и

учреждений (направленность (профиль))

# **БАКАЛАВРСКАЯ РАБОТА**

на тему «Электрооборудование и электрохозяйство фармацевтического предприятия ООО ОЗОН»

Студент(ка) А.В. Чечеткин

Консультанты

(И.О. Фамилия) (личная подпись) Руководитель С.В. Шлыков

(И.О. Фамилия) (личная подпись)

(И.О. Фамилия) (личная подпись)

(И.О. Фамилия) (личная подпись)

### **Допустить к защите**

Заведующий кафедрой д.т.н., профессор В.В. Вахнина

 $\langle \cdots \rangle$  2016 г.

Тольятти 2016

#### **Аннотация**

В выпускной квалификационной работе рассмотрен проект системы электрооборудования и электрохозяйства фармацевтического производства, предназначенного для производства таблеток.

В выпускную квалификационную работу включены следующие разделы:

- Введение, в котором формулируем задачи проекта;
- Краткая характеристика объекта проектирования;
- Расчет электрических нагрузок производства;
- Расчет освещения;
- Выбор трансформатора;
- Расчет токов короткого замыкания;
- Выбор оборудования;
- Расчет заземления и молниезащиты;

– Монтаж кабеля в помещениях.

Работа выполнена на 63 страницах., включает в себя 6 чертежей формата А1, 5 таблиц, 3 рисунка, 1 приложение.

### **Содержание**

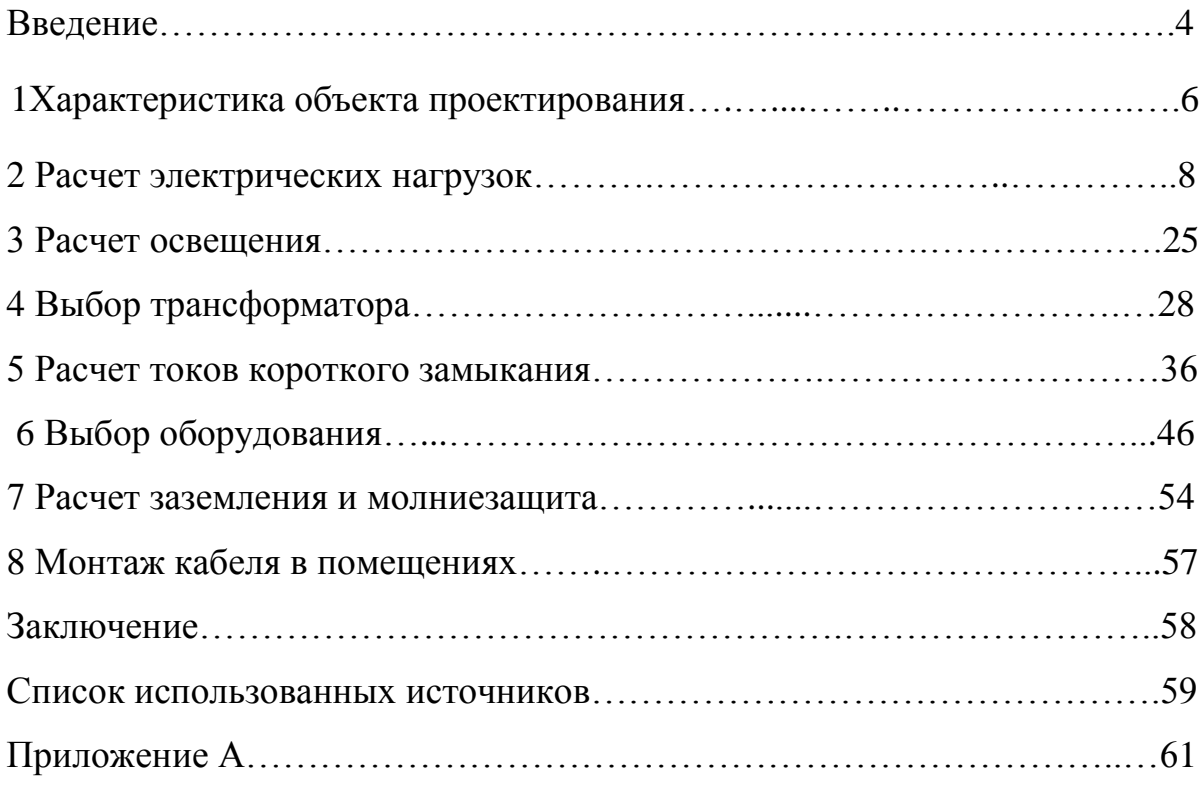

#### **Введение**

Рационально спроектированная система электрооборудования и электрохозяйства должна удовлетворять следующим требованиям:

1 Высокой надежностью;

2 Экономичности;

3 Удобству эксплуатации и безопасности;

4 Должна обеспечивать высокое качество электроэнергии.

Способность обеспечивать все необходимые условия предъявляет высокие требования к квалификации инженера – электрика, занятого проектированием электроснабжения предприятий разных отраслей промышленности.

На промышленном предприятии применяется переменное напряжение частотой 50 Гц, с номинальными значениями фазного напряжения от 0,4 кВ до 35 кВ, а то и до 110 кВ. 110 кВ применяется для дуговых электрических печей и электрических печей сопротивления.

Сети напряжением до 1 кВ служат для распределения электроэнергии внутри цехов промышленных предприятий, а также для питания некоторых электроприемников, расположенных за пределами цеха на территории предприятии. Цеховые электрические сети напряжением до 1 кВ являются составной частью СЭС промышленного предприятия и осуществляют непосредственное питание большинства электроприемников. Схема внутри цеховой сети определяется технологическим процессом производства, планировкой помещений цеха, взаимным расположением тепловых и электрических приемников, вводов питания, расчётной мощностью, требованиями бесперебойности электроснабжения, технико-экономическими соображениями и условиями окружающей среды.

Целью выпускной квалификационной работы является проектирование системы электрооборудования и электрохозяйства промышленного фармацевтического предприятия ООО «ОЗОН».

Для достижения поставленной цели необходимо решить следующие задачи:

- 1. Определить характеристику объекта проектирования;
- 2. Выполнить расчет электрических нагрузок;
- 3. Выполнить расчет освещения;
- 4. Выбрать соответствующие силовые трансформаторы;
- 5. Определить токи короткого замыкания;
- 6. Произвести выбор оборудования и проводников;
- 7. Определиться с заземлением и молниезащитой;
- 8. Описать монтаж кабеля в производственных помещениях.

#### **1 Характеристика объекта проектирования**

Фармацевтическое предприятие ОЗОН располагается по адресу: Самарская область, город Жигулёвск, улица Гидростроителей дом 6.

На рисунке 1 представлено расположение фармацевтического предприятия ОЗОН.

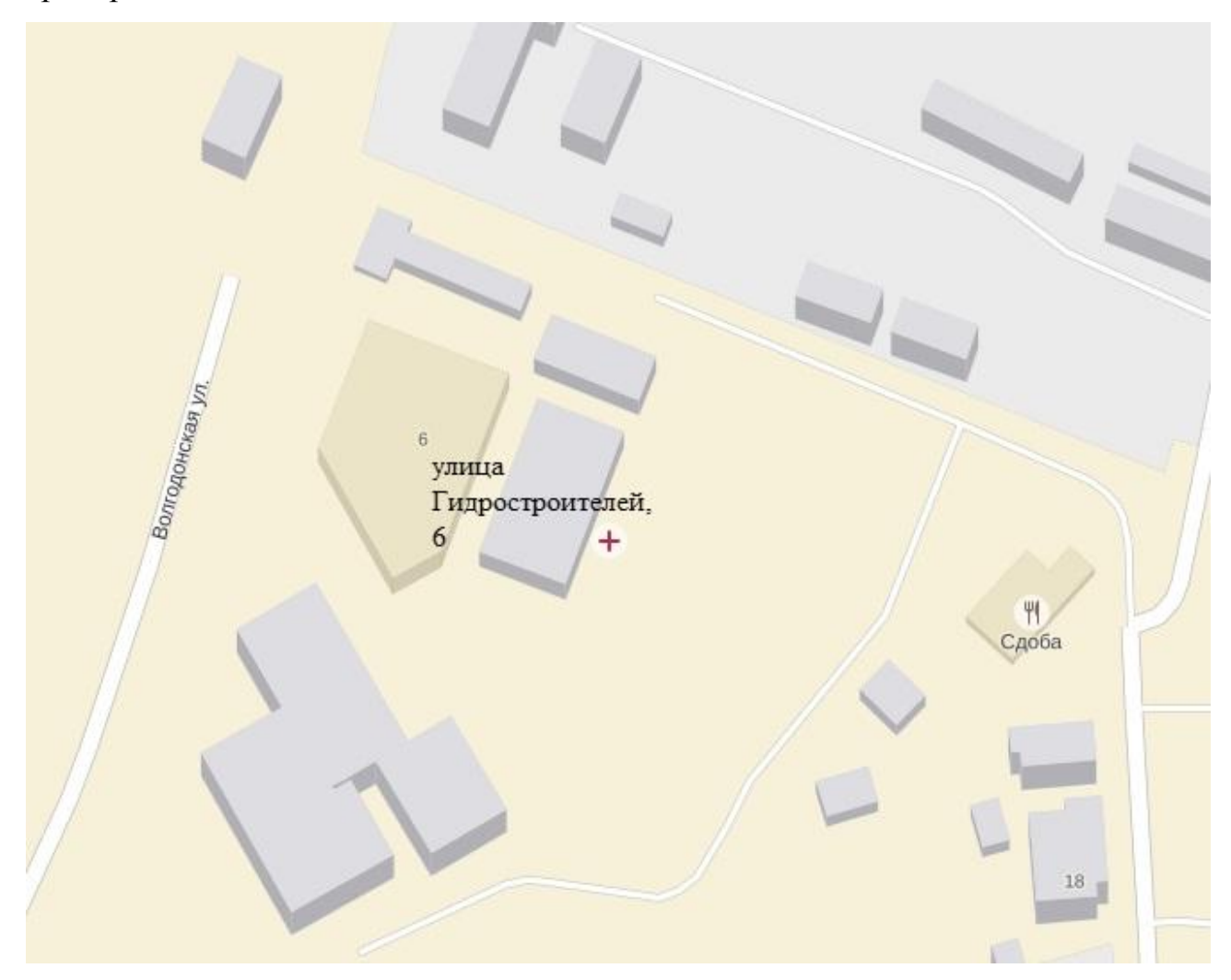

Рисунок 1 – Расположение предприятия

Электроснабжение производственного здания осуществляется от городских сетей 6кВ. Данное фармацевтическое предприятие относятся к 2 категории надежности электроснабжения.

Предприятие состоит из одного этажа общей площадью более тысячи квадратных метров, в котором располагаются три участка по производству таблеток, склад а также индивидуальный тепловой пункт.

На предприятии управление электрохозяйством осуществляется по линейной структуре, которая позволяет повысить оперативность выполняемых операций.

Стиль руководства системой электроснабжения фармацевтического производства ОЗОН является авторитарным, т.к. на данном производстве происходят различные работы с низковольтным и высоковольтным оборудованием, что подразумевает отсутствие инициативных электромонтажных работ, ввиду того, что последствия могут быть опасны для жизни.

#### **2 Расчет электрических нагрузок**

Электрическая нагрузка представляет собой электрическую мощность потребляемую электрической установкой в определенный момент времени.

Расчетная нагрузка по допустимому нагреву представляет собой такую условную длительную неизменную нагрузку, которая эквивалентна ожидаемой изменяющейся нагрузке по наиболее тяжелому тепловому воздействию: максимальной температуре нагрева проводника или тепловому износу его изоляции.

В ходе расчета нагрузок найдем суммарную мощность и ток по всему производству используя следующие расчетные формулы:

$$
P_{\mu} = P_{\mu} \cdot n, \qquad (2.1)
$$

где  $\emph{P}_{\emph{H}}$ – мощность потребляемая группой одинаковых электроприемников;

*Р н* – паспортная мощность одного электроприемника;

*n* – количество электроприемников.

Коэффициенты реактивной мощности *cos φ* и *tg φ* определяются из паспортных данных электрического приемника.

Находим среднесменную мощность по формулам:

$$
P_{\alpha} = P_H \cdot K_u, \qquad (2.2)
$$

$$
Q_{\scriptscriptstyle\scriptscriptstyle CM} = P_{\scriptscriptstyle H} \cdot K_{\scriptscriptstyle u} \cdot tg(\phi),\tag{2.3}
$$

где *Ки* - коэффициент использования определяемы по [2] Расчетные величину определяем по выражению:

$$
C = n \cdot P_H^2,\tag{2.4}
$$

где *n* – количество приемников;

*Pн* – номинальная мощность электрического приемника.

Определяем общее количество электроприемников по формуле:

$$
N = \sum n. \tag{2.5}
$$

Общая мощность электроприемников по производству определяется по формуле:

$$
P_{H\Sigma^{ep}} = \sum P_{H}.
$$
\n(2.6)

Общая среднесменная мощность находится по формулам:

$$
P_{\text{cusp}} = \sum P_{\text{cM}} \,, \tag{2.7}
$$

$$
Q_{\text{cusp}} = \sum Q_{\text{cav}} \,. \tag{2.8}
$$

Расчетная величина для всех электроприемников определяется по выражению:

$$
nP_{n\,2p}^2 = \sum n P_n^2 \,. \tag{2.9}
$$

Общий коэффициент использования для всех электроприемников по производсту определяется по формуле:

$$
K_{_{u2p}} = \frac{\sum P_{_{cu}}}{P_{_{H\Sigma}}}.
$$
\n(2.10)

Коэффициент реактивной мощности по всему производству равен:

$$
tg\,\varphi_{\scriptscriptstyle zp} = \frac{\sum Q_{\scriptscriptstyle\scriptscriptstyle CM}}{\sum P_{\scriptscriptstyle\scriptscriptstyle CM}}.\tag{2.11}
$$

Эффективное число электроприемников определяется по выражениию:

$$
n_{s} = \frac{\sum (P_{H})^{2}}{\sum (P_{H}^{2} \cdot n)}.
$$
\n(2.12)

Расчетные активная, реактивная и полная мощности определяются по формулам:

$$
P_p = K_M \cdot \sum P_{\alpha\alpha} \,,\tag{2.13}
$$

$$
Q_p = 1,1 \cdot \sum Q_{\scriptscriptstyle\text{cm}} \,, \tag{2.14}
$$

$$
S_p = \sqrt{P_p^2 + Q_p^2} \,, \tag{2.15}
$$

где *Км* - коэффициент максимума определяемый из [4].

Расчетный ток определяем по формуле:

$$
I_p = \frac{S_p}{\sqrt{3} \cdot U_{\scriptscriptstyle H}}.\tag{2.16}
$$

Произведем расчет реактора-гомогенизатора:

По формуле 2.1 определяем мощность потребляемую электроприемником:

$$
P_{H} = 27.5 \cdot 1 = 27.1 \text{ }\kappa Bm.
$$

Коэффициенты реактивной мощности находим из паспортных данных электроприемника:

$$
\cos(\varphi) = 0.75;
$$

$$
tg(\varphi) = tg(\arccos(0.75)) = 0.88.
$$

Находим среднесменную мощность электроприемника по формулам 2.2,  $2.3:$ 

$$
P_{\text{cm}} = 0.7 \cdot 27.5 = 19.25 \text{ }\kappa Bm;
$$
  

$$
Q_{\text{cm}} = 0.7 \cdot 27.5 \cdot 0.88 = 16.97 \text{ }\kappa \text{gap}.
$$

Вычисляем расчетную величину для нахождения эффектривного числа электроприемников по формуле 2.4:

$$
n \cdot P_n^2 = 1 \cdot 27.5^2 = 756.25 \text{ }\kappa Bm^2.
$$

Результаты расчетов электрических нагрузок остальных приемников будут аналогичны и занесены в таблицу 1.

Суммарный расчет нагрузок без освящения будет равен:

Определяем общее количество электроприемников по формуле 2.5:

$$
N=95
$$

Находим общую мощность электроприемников по производству по формуле 2.6: *N* = 95*шт.*<br>**P**  $P_{H\Sigma ep} = 409,63 \text{ }\kappa Bm.$ 

$$
P_{H\Sigma_{2p}} = 409,63
$$
 kBm.

Суммируем общую среднесменную мощность всех электрических приемников по формулам 2.7, 2.8:

$$
P_{\text{cusp}} = 293.7 \text{ }\kappa Bm,
$$
  

$$
Q_{\text{cusp}} = 179.6 \text{ }\kappa \text{gap}.
$$

Суммируем расчетную величину для нахождения эффективного числа всех электроприемников по выражению 2.9:

$$
nP_{n_{2p}}^2 = 4305 \ \kappa Bm^2.
$$

Определяем общий коэффициент использования по формуле 2.10:

$$
K_{_{\mathit{ucp}}} = \frac{293,7}{409,63} = 0,71.
$$

По формуле 2.11 находим коэффициент реактивной мощности:

$$
tg\varphi_{_{2p}}=\frac{179,6}{293,7}=0,611.
$$

По формуле 2.12 определяем эффективное число электроприемников:

$$
n_{\rm s} = \frac{409,61^2}{4305} = 38,97.
$$

По формулам 2.13 , 2.14, 2.15 находим расчетную активную, реактивную, и полную мощности:

$$
P_p = 0.85 \cdot 293.7 = 249.7 \kappa Bm,
$$

$$
Q_{P} = 1.1179,7 = 179,7 \kappa \epsilon \alpha p,
$$

$$
S_p = \sqrt{249.7^2 + 179.7^2} = 307.7 \kappa B A.
$$

Расчетный ток определяем по формуле 2.16:

$$
I_p = \frac{337,5}{\sqrt{3} \cdot 0,4} = 487 A.
$$

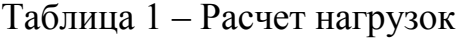

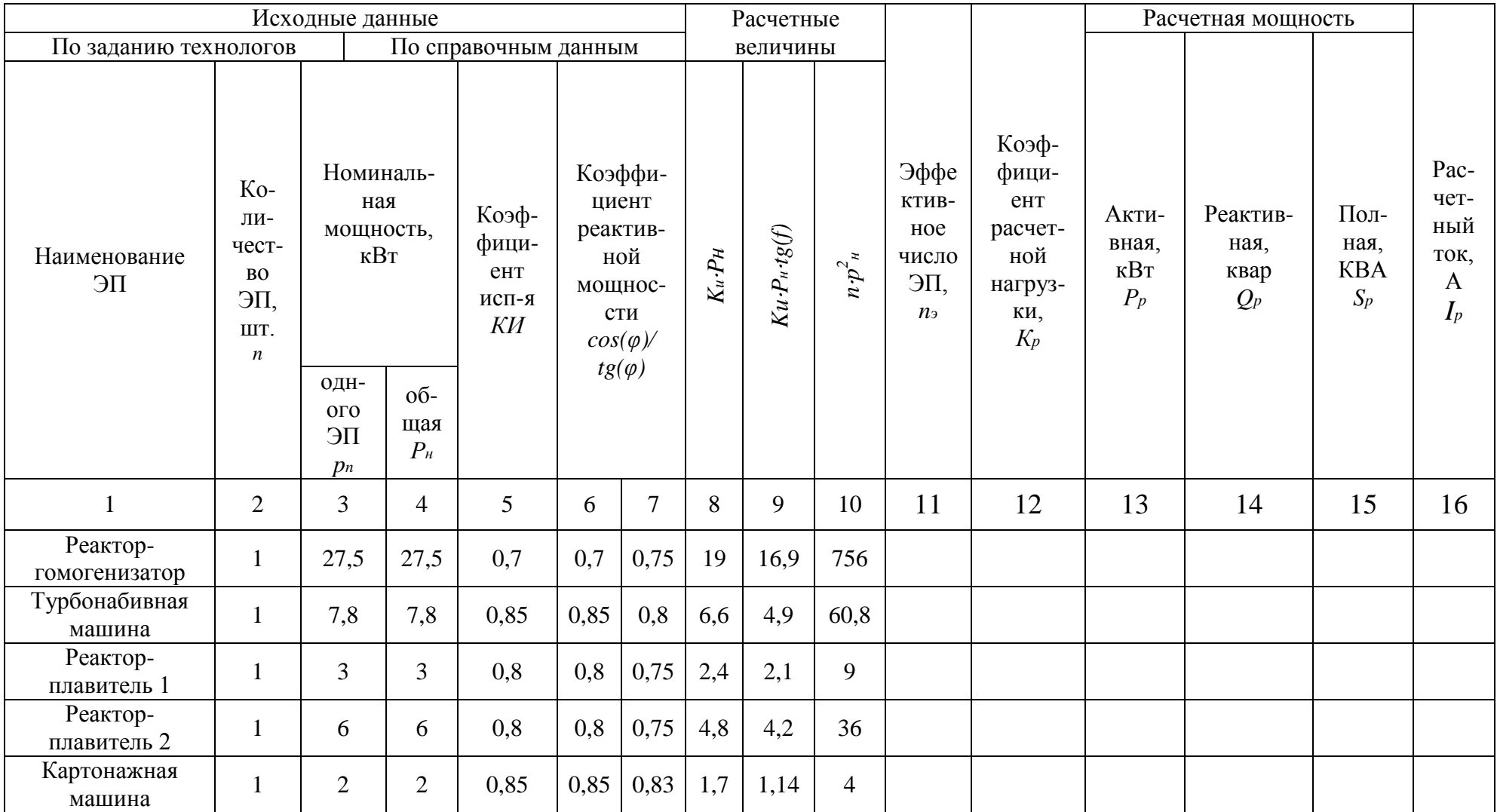

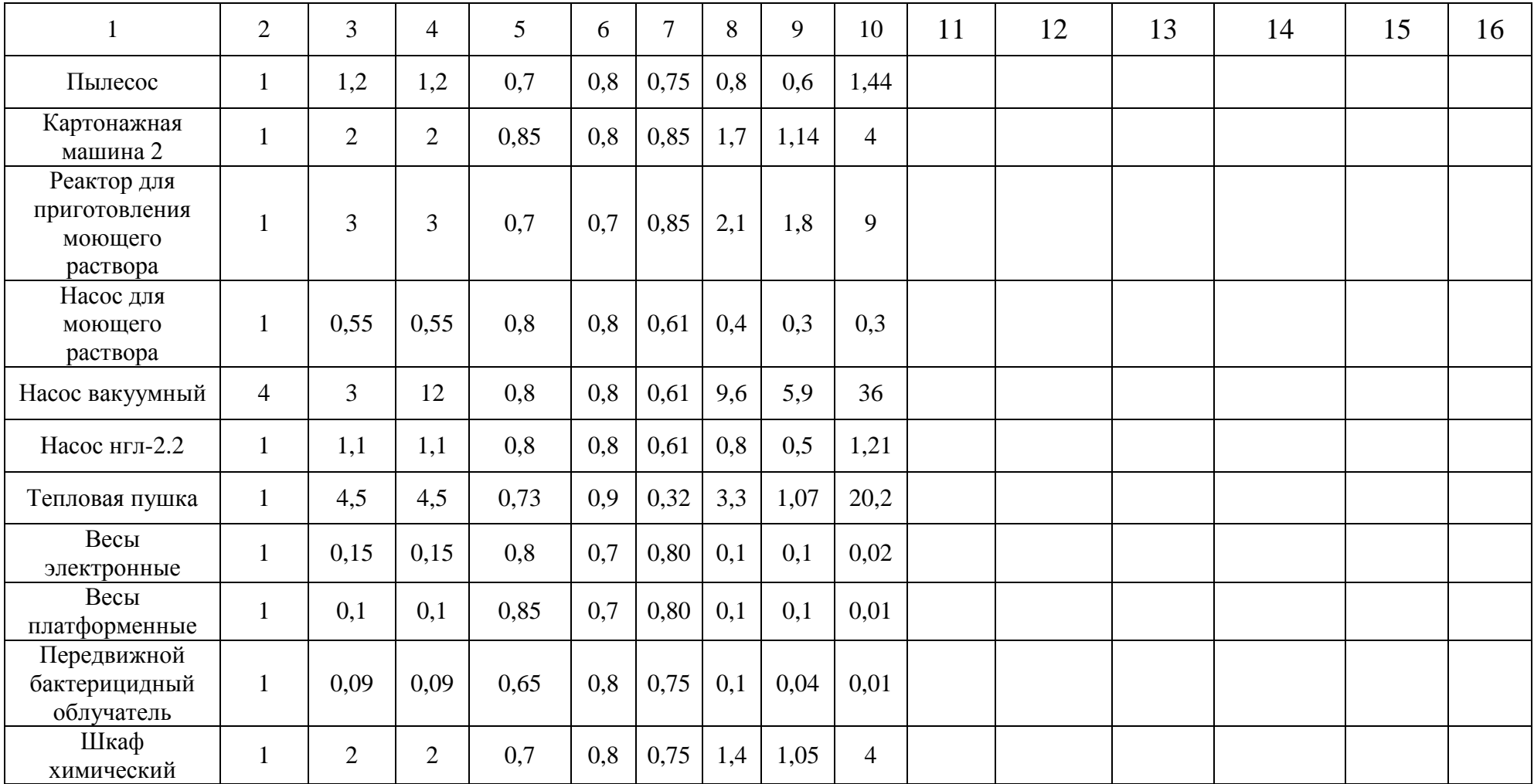

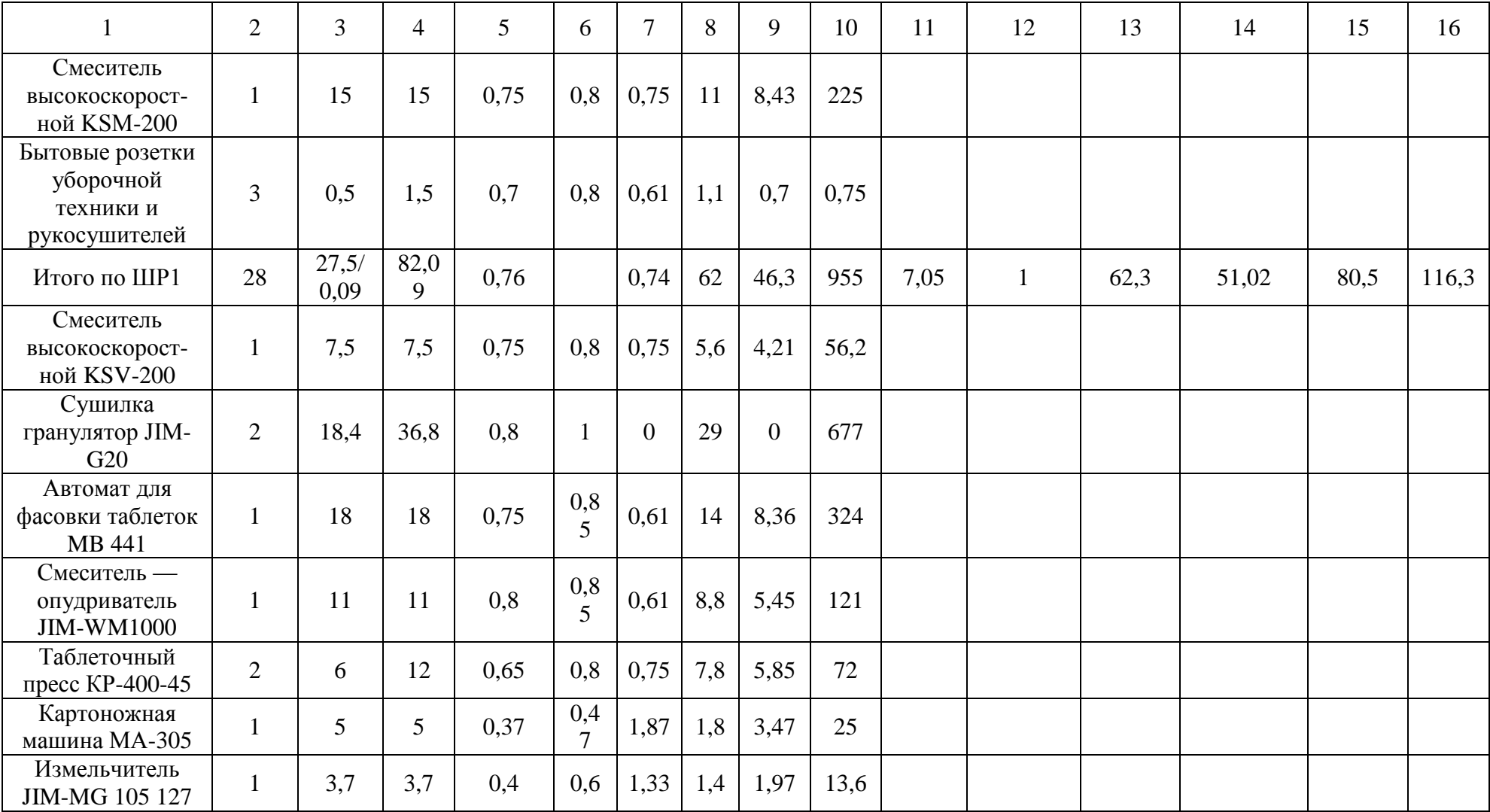

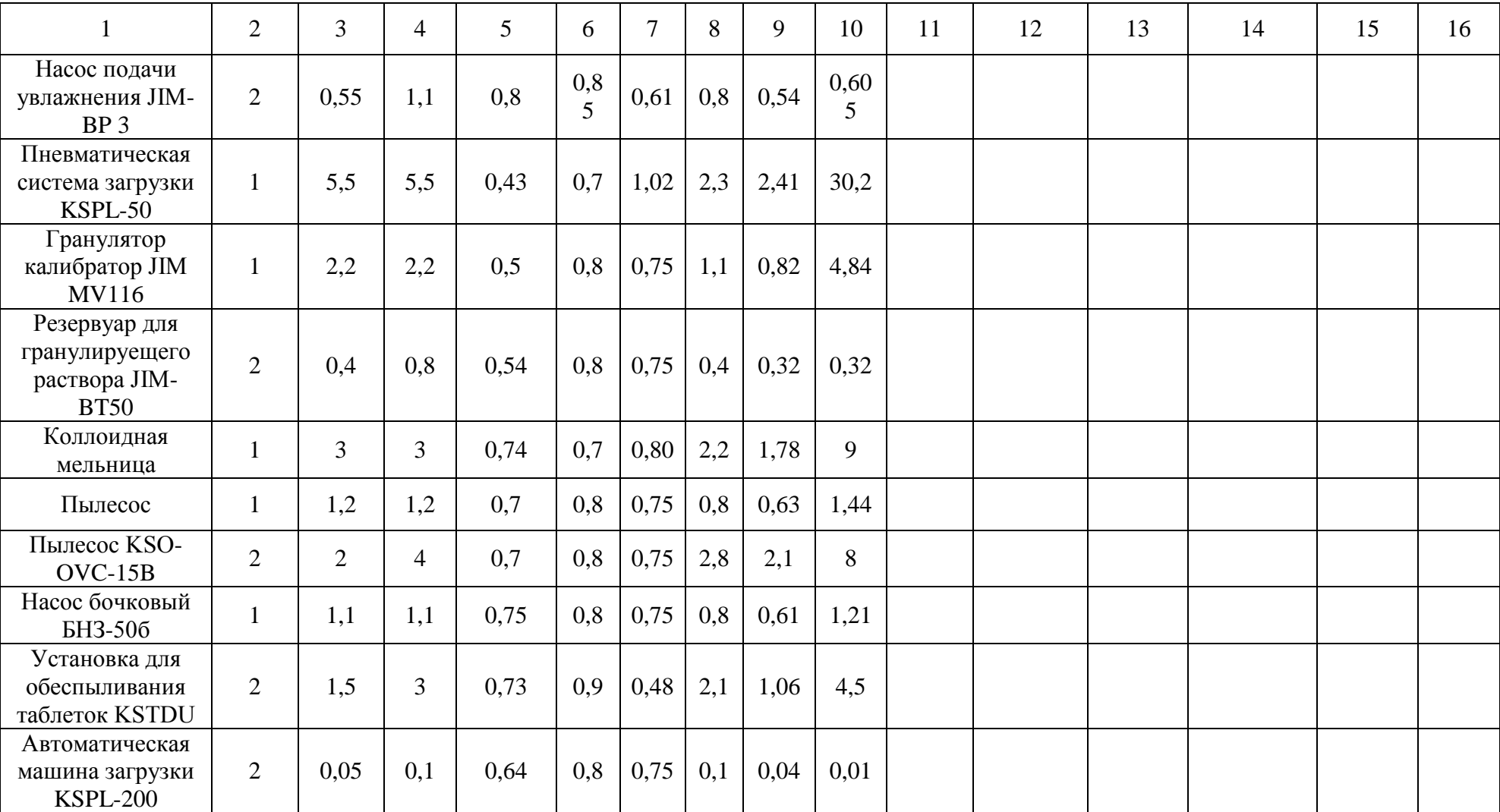

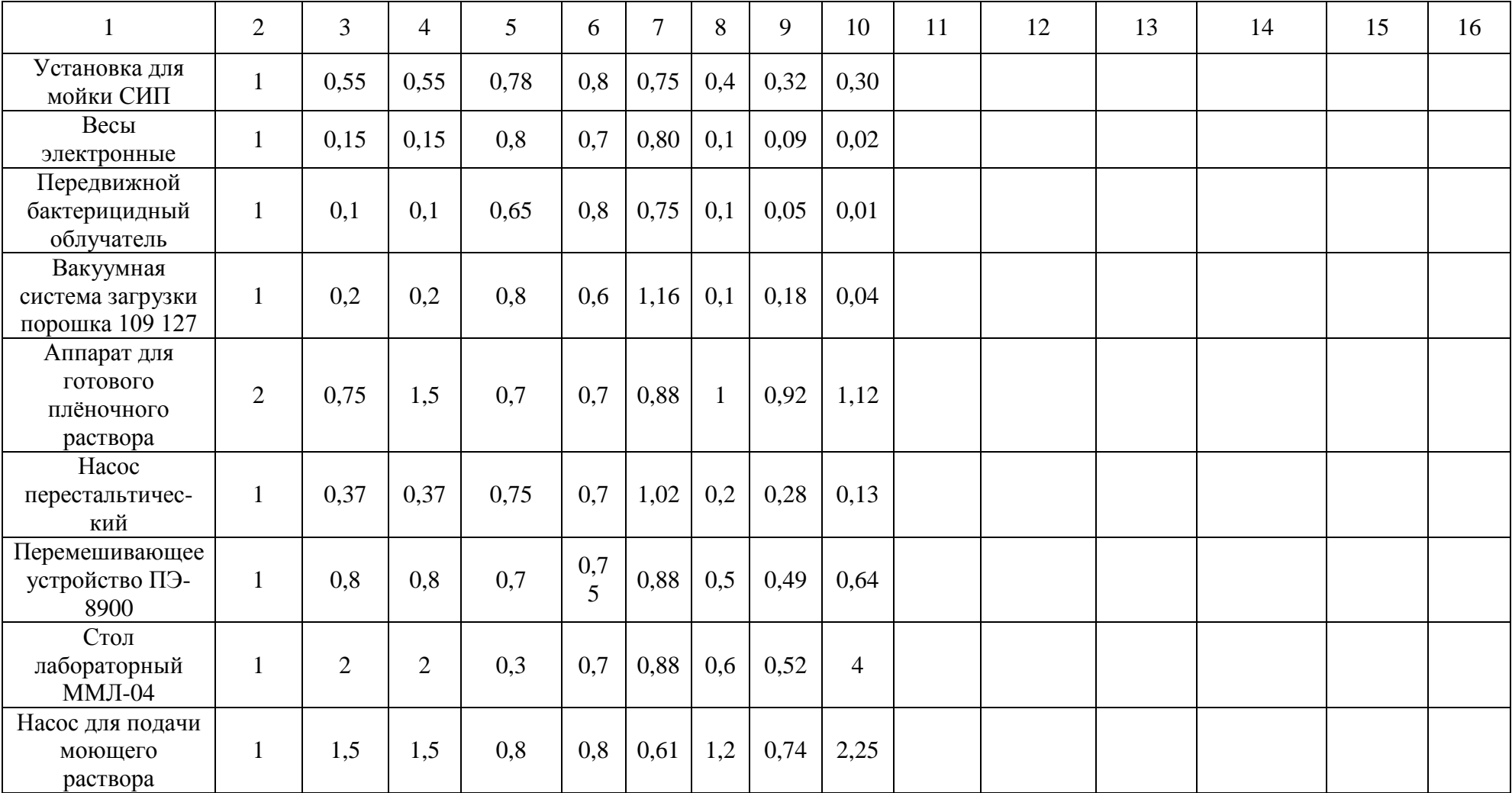

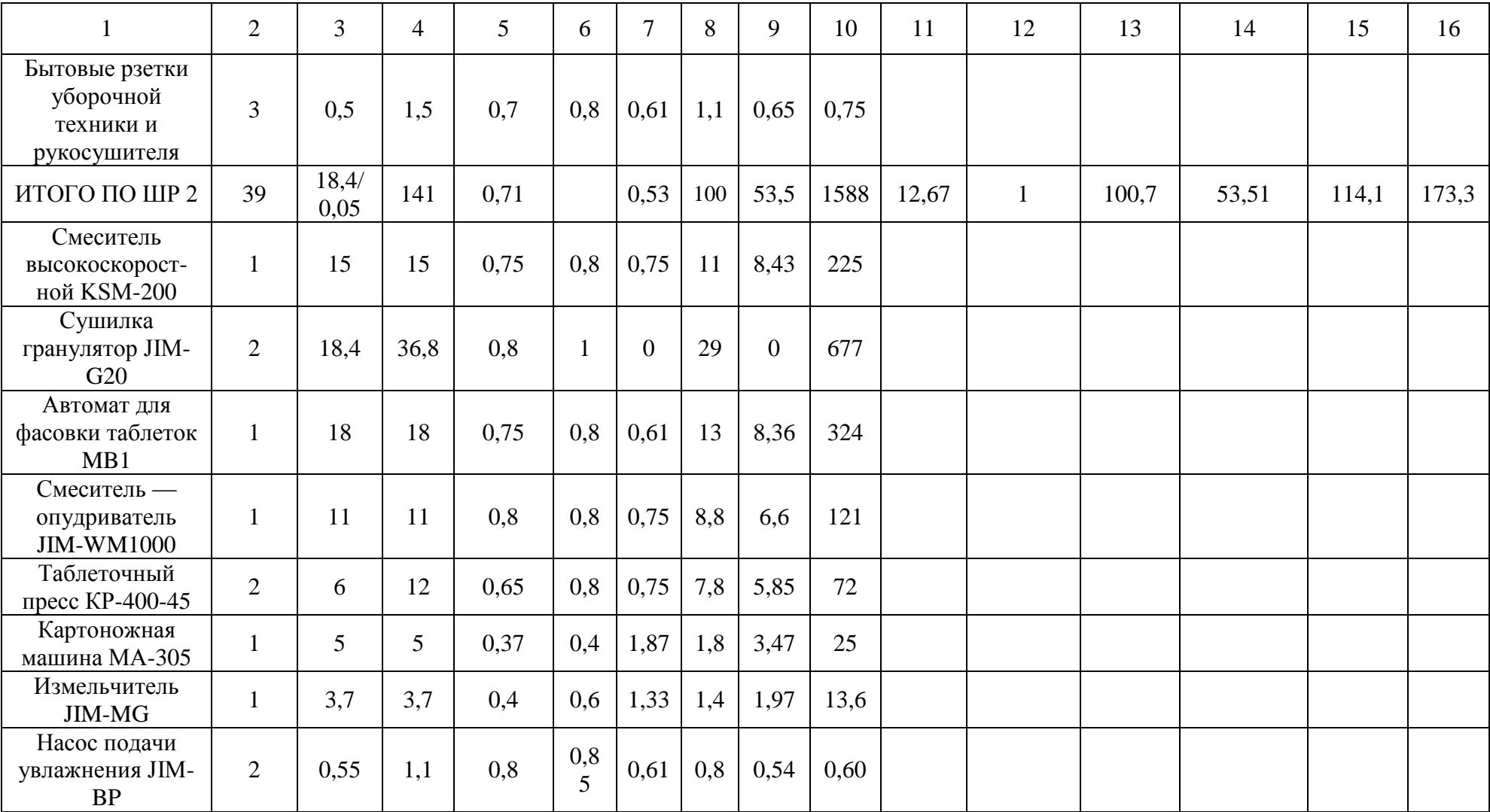

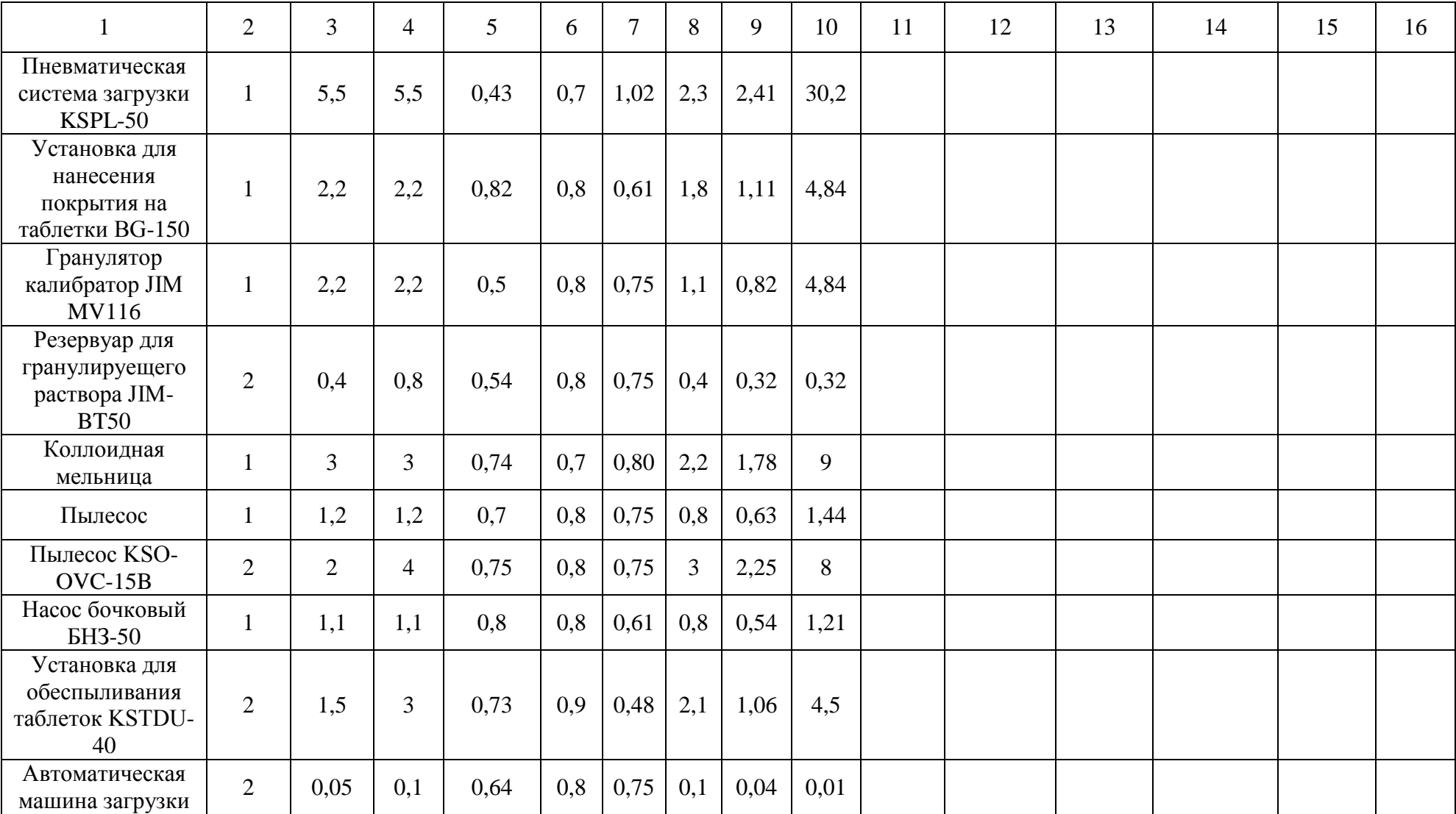

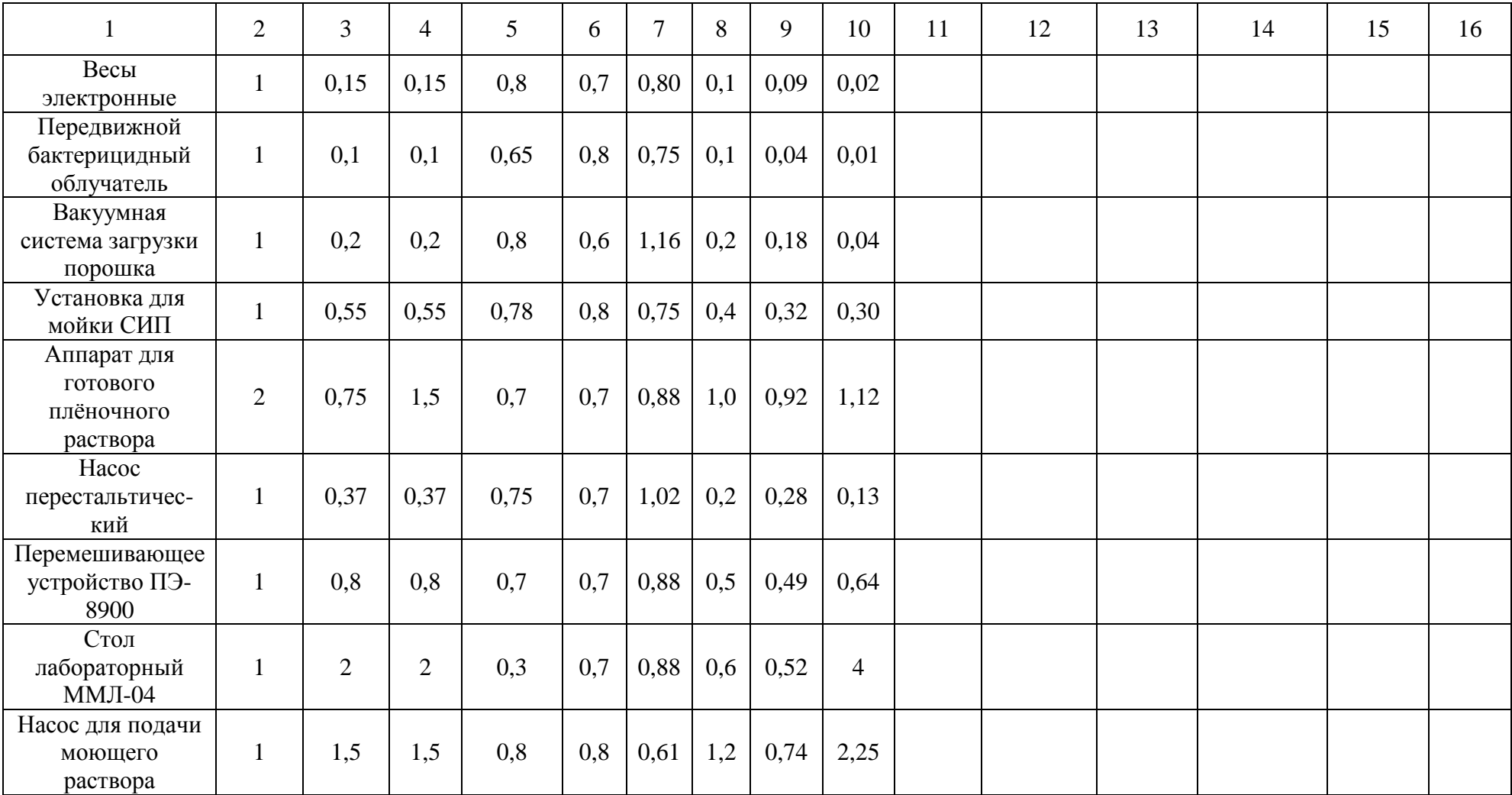

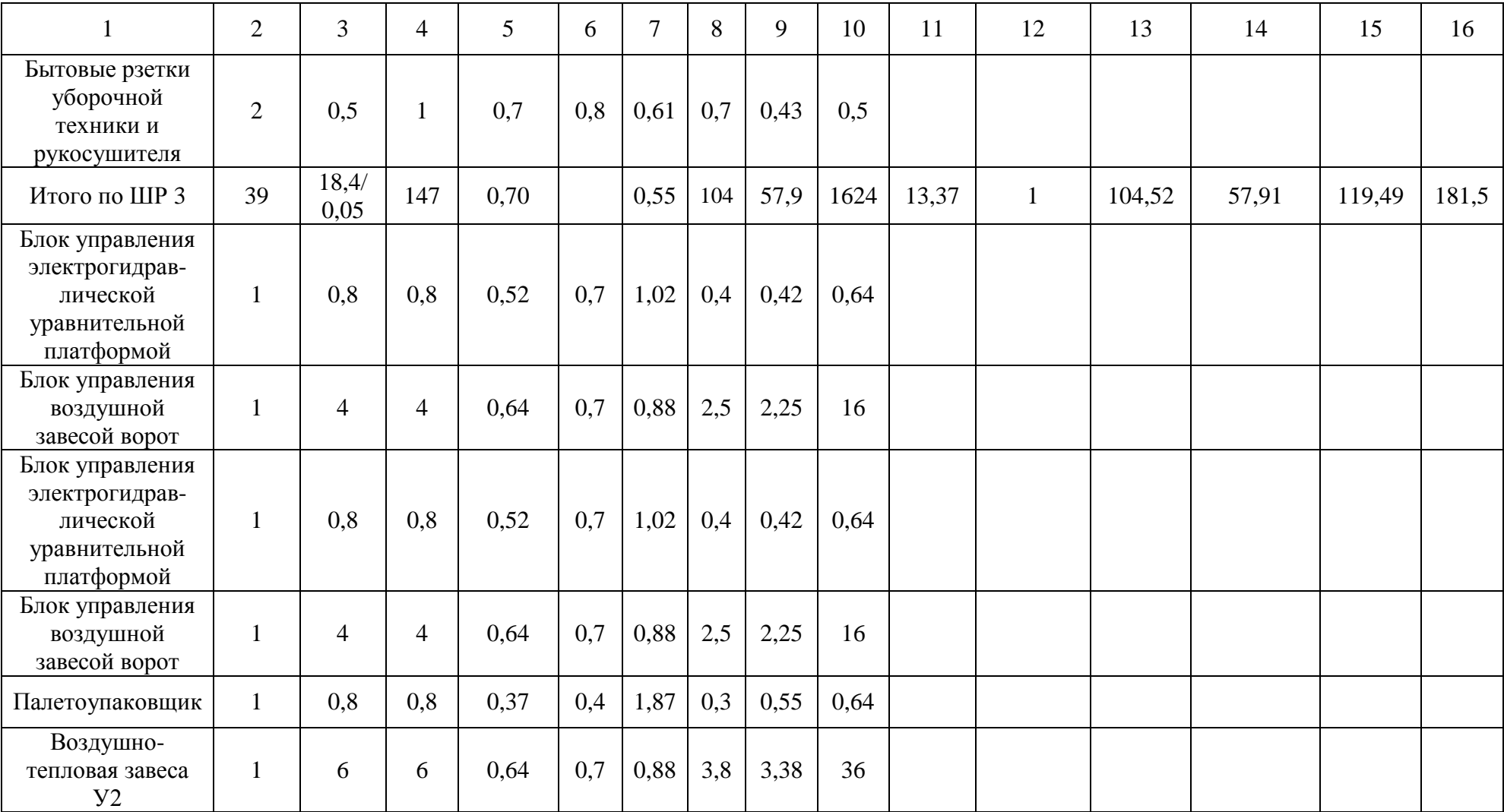

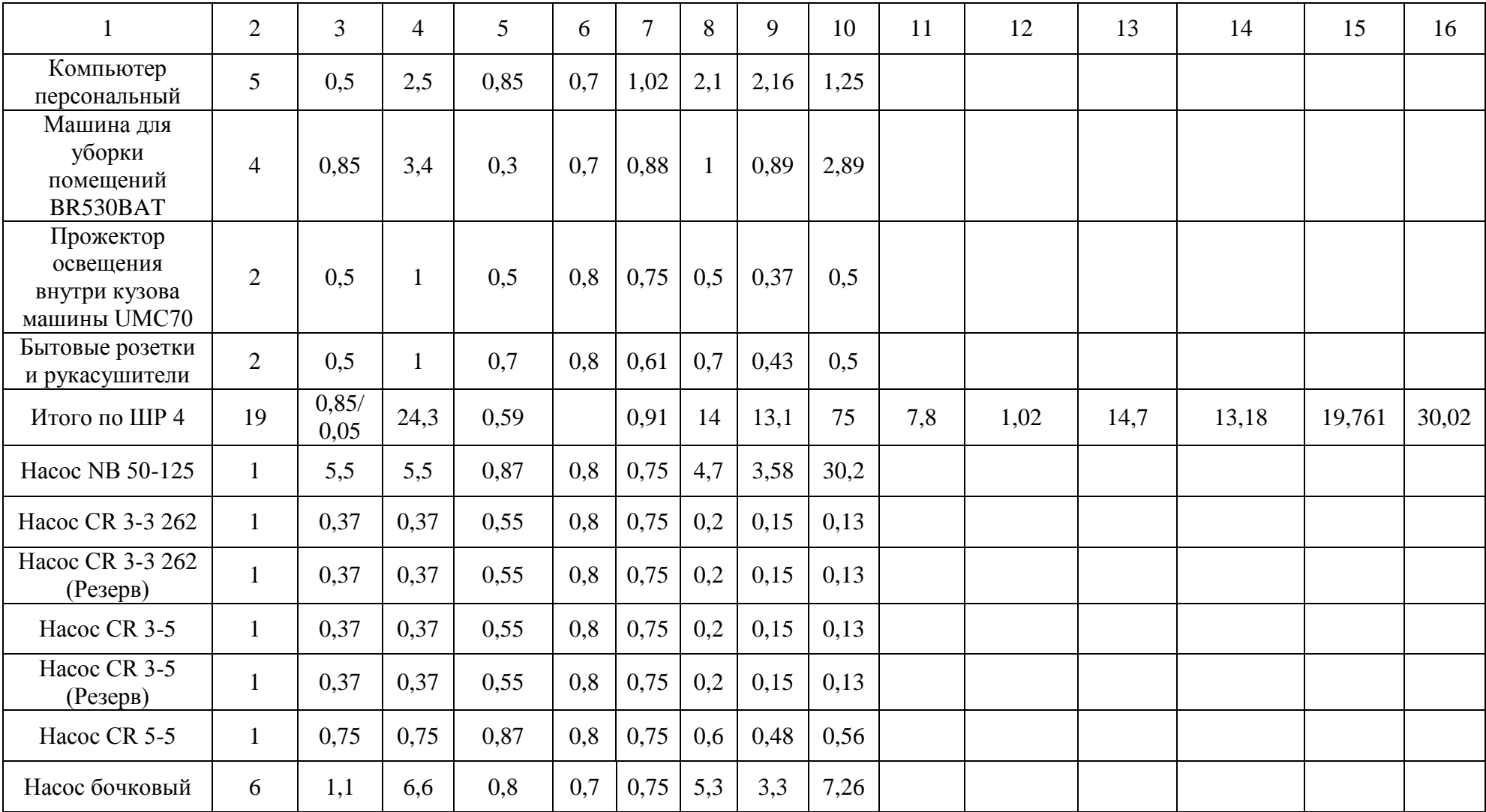

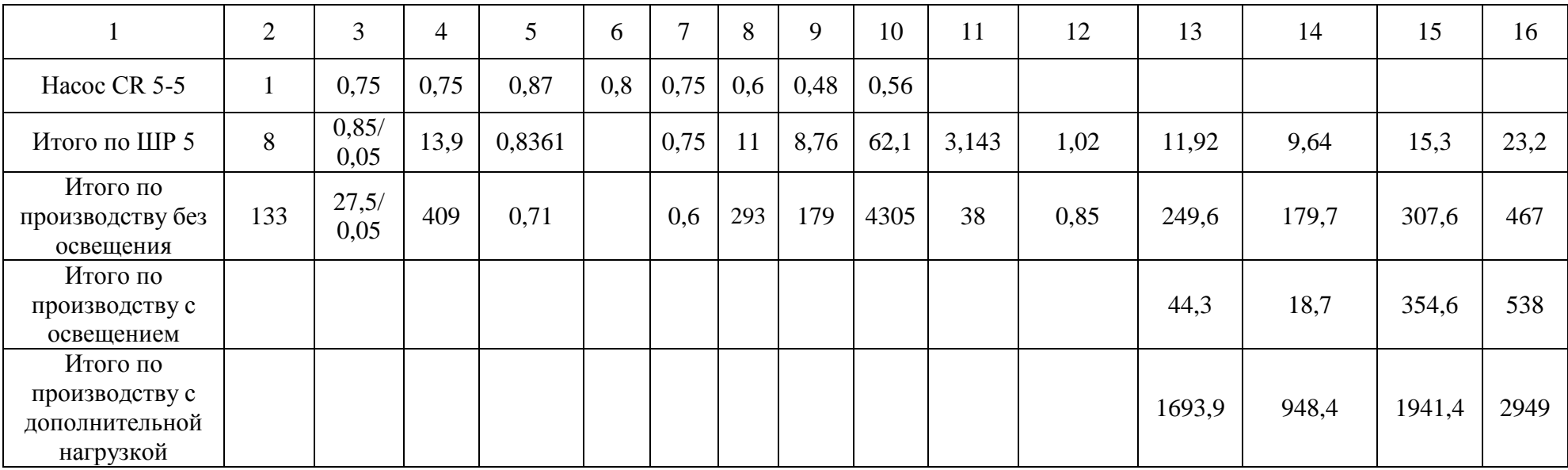

#### **3 Расчет освещения**

Расчет количества светильников методом коэффициента использования считается по формуле:

$$
N = \frac{E \cdot S \cdot K_s}{u \cdot n \cdot \Phi_s},\tag{3.1}
$$

где, *E*– требуемая освещённость в люксах;

*S* – площадь помещения;

 *K <sup>з</sup>* – зависит от степени помещения, частоты технического обслуживания и интенсивности эксплуатации светильника;

*u* – коэффициент использования;

*n* – количество ламп в одном светильнике;

*Ф<sup>л</sup>* – световой поток.

Определение площади помещения считается по формуле:

$$
S = a \cdot b \tag{3.2}
$$

где *a* – длина помещения,

*b* – ширина помещения

Индекс помещения считается по формуле:

$$
\varphi = \frac{S}{\blacktriangleleft - h_1 - h_2 \cdot \blacktriangleleft + B} \tag{3.3}
$$

где *S* – площадь помещения,

*H* – высота помещения,

 $h_1$  – высота рабочей поверхности,

 $h_{\gamma}$  – высота подвеса светильника,

*A*– длина помещения,

*B*– высота помещения.

Произведем расчет коридора 1:

Находим такое количество светильников в коридоре с серыми стенами, серым полом и светлым потолком которое обеспечит освещенность в коридоре 75лк на уровне пола.

Ширина коридора – 4 м , длина – 21 м, высота – 3,2 м, светильник LZ-228, в одном светильнике 2 люминесцентные лампы (TL5 HE 28W) мощностью по 28Вт, световой поток лампы равен 2600лм.

Выбираем коэффициент запаса равный 1,25.

Коэффициент отражения потолка – 70%, стен – 50% , пола 20%

По формуле 3.2 определяем площадь помещения:

$$
S = a \cdot b = 21 \cdot 4 = 84 \,\mathrm{m}^2
$$

Определяем по формуле 3.3 индекс помещения:

$$
\varphi = \frac{S}{\blacklozenge_1 - h_2 \cdot \blacklozenge \blacklozenge + B} = \frac{84}{(3,2 - 0) \cdot (21 + 4)} = 1,04
$$

По справочным таблицам светильника при коэффициенте отражения 70/50/20 и индексе помещения 1,04 коэффициент использования равен 33.

Находим требуемое количество светильников по формуле 3.1:

$$
N = \frac{E \cdot S \cdot K_s}{u \cdot n \cdot \Phi_s} = \frac{75 \cdot 84 \cdot 1,25}{33 \cdot 2 \cdot 2600} = 4.5 \approx 5.
$$

Требуемое количество светильников 5шт.

Все оставшиеся помещения были рассчитаны аналогично в программе «Dialux» результаты расчетов приведены в приложении А .

Программа расчёта искусственного освещения DIALux является одной из наиболее лучших программных обеспечений для точного расчета искусственного освещения на рынке подобного программного обеспечения. Она полностью учитывает все существующие требования по расчету искусственного освещения.

При расчете освящения были выбраны следующие светильники:

- Светильник LZ 228 с люминесцентными лампами TL5 HE 28W.
- Светильник INOX 236 c люминесцентными лампами TL5 HE 28W
- Светильник HBO 400 лампой типа ДРИ SON Pro 400w.

#### **4 Выбор трансформатора**

Выбор мощности трансформаторов важный этап проектирования системы электроснабжения, который существенно влияет на показатели работы промышленного предприятия. Выбор трансформаторов представляет собой сложную задачу, которая имеет несколько решений, из которых следует выбрать наиболее подходящее. В основу расчетов, как правило, берут, техникоэкономическое сравнение нескольких трансформаторов.

Мощность трансформаторов зависит от мощности электроприемников, их категории по надежности электроснабжения и т.п.

Рассмотрим 2 варианта с установкой трансформаторов различной мощности и исходя из технико-экономических показателей выберем подходящий.

Вариант А:

Рассмотрим установку двух сухих трансформаторов с литой изоляцией марки ТСГЛ 2000/6/0,4.

Мощность устанавливаемых трансформаторов определяется по формуле:

$$
S_{\scriptscriptstyle{NOM}} \ge \frac{P_{\scriptscriptstyle{P}} \sum}{K_{\scriptscriptstyle{s}} \cdot N_{\scriptscriptstyle{T}}} \quad .
$$
\n
$$
S_{\scriptscriptstyle{NOM}} \ge \frac{1693.9}{0.8 \cdot 2} = 1070.6 \ \kappa BA \quad .
$$
\n(4.1)

где  $\begin{array}{cc} P_{\scriptscriptstyle p}\sum \ -\text{pac}$ четная активная мощность по производству;

 *Кз* – коэффициент загрузки трансформаторов с учетом категории потребителей;

*NТ* – количество трансформаторов.

Паспортные данные для трансформатора марки ТСГЛ 2000/6/0,4 представлены в таблице 2.

| $P_{x.x}$ , $\kappa Bm$ | $P_{\kappa,3}$ , $\kappa Bm$ | $\cup_{\kappa,3}^{\mathscr{N}}$ | $i_{0(x,x)}$ ,% | $\overline{r}$<br>$\mathbf{v}$ | $N_{\tau}$ , um | $S_H$ , $\kappa BA$ |
|-------------------------|------------------------------|---------------------------------|-----------------|--------------------------------|-----------------|---------------------|
| J, J                    | ⊥ J                          |                                 | 0,6             | 0,8                            |                 | 2000                |

Таблица 2 – Паспортные данные трансформатора ТСГЛ – 2000/6/0,4

Потери в трансформаторах рассчитываются по формулам:

$$
\Delta P_{T} = N_{T} \cdot (P_{x.x} + K_{3}^{2} \cdot P_{x.x}), \qquad (4.2)
$$

$$
\Delta Q_{T} = N_{T} \cdot (i_{0} + K_{3}^{2} \cdot U_{\kappa_{3}}) \cdot \frac{S_{H}}{100}.
$$
\n(4.3)

$$
\Delta P_{T} = 2 \cdot (3.5 + 0.8^{2} \cdot 15) = 26.2 \,\kappa B m,
$$

$$
\Delta Q_{T} = 2 \cdot (0.6 + 0.8^{2} \cdot 6) \cdot \frac{2000}{100} = 177 \kappa \epsilon a p.
$$

где *P х*.*х* - потери холостого хода трансформатора;

 $i_{\scriptscriptstyle 0}$  - ток холостого хода трансформатора;

*U к*.*з* - напряжение короткого замыкания.

Расчетная нагрузка c учетом потерь в трансформаторах определяется по формулам:

$$
P_{P} = P_{P\sum} + \Delta P_{T}, \qquad (4.4)
$$

$$
Q_P = Q_{P\Sigma} + \Delta Q_T. \tag{4.5}
$$

$$
P_p = 1693.9 + 26.2 = 1719.2 \kappa Bm,
$$
  

$$
Q_p = 949 + 177 = 1126 \kappa \epsilon \omega p.
$$

Реактивная мощность в часы минимума нагрузки рассчитывается по формуле:

$$
Q_{\min} = Q_p \cdot 50\% \tag{4.6}
$$
\n
$$
Q_{\min} = 1126 \cdot 50\% = 563 \, \text{keap}.
$$

Экономически обоснованные значения реактивной мощности в часы максимума энергосистемы считаются по формулам:

$$
Q_{21} = Q_P - 0.7 \cdot Q_{C} , \qquad (4.7)
$$

$$
Q_{\scriptscriptstyle\mathfrak{I}}^{\scriptscriptstyle\mathfrak{I}}=\alpha\cdot P_{\scriptscriptstyle P}. \tag{4.8}
$$

$$
Q_{31} = 1126 - 0.7 \cdot 0 = 1126 \kappa \epsilon
$$

$$
Q_{\text{21}}^{\text{P}} = 0.28 \cdot 1719.2 = 481.3 \text{ kgap}.
$$

где α – расчетный коэффициент, соответствующий установленным предприятию условиям получения от энергосистемы мощностей;

*QСД* – расчетная мощность синхронных двигателей, которая может быть использована.

Из-за пониженного напряжения в часы максимальных нагрузок принимаем меньшее из значений:  $Q_{\text{21}}^{\text{p}} = 481,3$  *квар*.

Экономически обоснованные значения реактивной мощности в режиме наименьших нагрузок считается:

$$
Q_{32} = Q_{\min} + Q_k, \qquad (4.9)
$$

$$
Q_{32}^{'} = Q_{\min} - (Q_p - Q_{31}), \qquad (4.10)
$$

$$
Q_{32} = 563 + 0 = 563 \kappa \epsilon
$$

$$
Q_{32}^{\dagger} = 563 - (1126 - 481.3) = -81.7 \text{ kgap.}
$$

где *Q<sup>k</sup>* – мощность, генерируемая компенсирующими устройствами предприятия в часы минимальной активной нагрузки энергосистемы.

Из-за повышенного напряжения в часы минимальных нагрузок принимаем значение мощности:  $Q_{32} = 563$  *квар*.

Суммарная мощность компенсирующих устройств для трансформатора ТСГЛ 2000/6/0,4 определяется по формулам:

$$
Q_{k_{\text{ymax}}} = 1.1 \cdot Q_p - Q_{31}^*, \tag{4.11}
$$

$$
Q_{k_{\text{ymin}}} = Q_{\text{min}} - Q_{32},
$$
\n
$$
Q_{k_{\text{ymax}}} = 1.1 \cdot 1126 - 481,3 = 757,3 \text{ kgap},
$$
\n
$$
Q_{k_{\text{ymin}}} = 563 - 563 = 0 \text{ kgap}.
$$
\n(4.12)

Реактивная мощность, которая может быть передана из сети 6кВ в сеть напряжением до 1 кВ и не должна компенсироваться, считается по формуле:

$$
Q_{p_H} = Q_{p_1} - (Q_p - Q_{p_{\Sigma}}).
$$
\n(4.13)  
\n
$$
Q_{p_H} = 481,3 - (1126 - 949) = 304,3 \text{ kgap.}
$$

Реактивная мощность, которая может быть передана из сети 6кВ в сеть напряжением до 1кВ, считается по формуле:

$$
Q_r = \sqrt{(N_r \cdot K_s \cdot S_H)^2 - P_{P\Sigma}}.
$$
\n
$$
Q_r = \sqrt{(2 \cdot 0.8 \cdot 2000)^2 - 1693.9^2} = 2715.5 \text{ kgap}.
$$
\n(4.14)

Мощность КУ, устанавливаемых на стороне до 1 кВ находим по формуле:

$$
Q_{kyH} = Q_{P\Sigma} - Q_{T}.
$$
\n
$$
Q_{kyH} = 949 - 2715, 5 = -1766, 5 \text{ kgap}.
$$
\n(4.15)

Мощность КУ, которые могут быть установлены на стороне 6кВ считаются:

$$
Q_{kyB} = Q_{kymax} - Q_{kyH}.
$$
\n
$$
Q_{kyB} = 757.3 - 0 = 757.3 \text{ kgap}.
$$
\n(4.16)

Так как *QkyH* 50*квар*, *QkyВ* 800*квар* то установка БК не целесообразна.

Затраты на установку КТП с трансформаторами ТСГЛ 2000/6/0,4 определяем по формулам:

$$
3_{\kappa \pi \pi} = E \cdot K_{\tau \pi} + C \cdot \Delta P. \tag{4.17}
$$

$$
\tau = \left(0.124 + \frac{T_M}{10000}\right)^2 \cdot T_P, \tag{4.18}
$$

$$
C_0 = \left(\frac{\alpha}{T_M} + \beta \cdot 10^{-2}\right) \cdot T_p, \qquad (4.19)
$$

$$
C = \left(\frac{\alpha}{T_M} + \beta \cdot 10^{-2}\right) \cdot \tau \,,\tag{4.20}
$$

$$
C \cdot \Delta P_r = C_0 \cdot \Delta P_{xx} + C \cdot K_s^2 \cdot \Delta P_{rs}.
$$
 (4.21)

$$
\tau = \left(0.124 + \frac{4500}{10000}\right)^2 \cdot 8760 = 2886 \, u,
$$
  
\n
$$
C_0 = \left(\frac{116,19}{4500} + 0.27 \cdot 10^{-2}\right) \cdot 8760 = 248,9 \, py6/\kappa Bm \cdot \varepsilon \cdot \varepsilon \
$$

где  $C_0$ – удельная стоимость потерь холостого хода;

 $C \cdot \Delta P$ <sup>*T*</sup> - стоимость потерь мощности в трансформаторах КТП;

*С* – удельная стоимость максимальных активных нагрузочных потерь;

*Тм* – время использования максимальной нагрузки предприятия в год;

*Tp* – время работы трансформатора в году;

τ – время максимальных потерь;

α – основная ставка двухставочного тарифа;

 $\beta$  – дополнительная плата за 1 кВт ч потребленной электроэнергии;

 $\Delta P_{\scriptscriptstyle{\kappa\alpha}}$  – потери короткого замыкания трансформатора;

 Е – суммарный коэффициент отчисления от капиталовложения в КТП; *К*т*п* – стоимость КТП.

$$
3_{\kappa\pi\pi} = 2 \cdot 0,223 \cdot 1300 + 3328,8 = 3903,4 \, \text{mbc.} \, \text{py6},
$$
\n
$$
3_{\text{60u}} = 3_{\text{KTT}} = 3903,4 \, \text{mbc.} \, \text{py6}.
$$

Вариант Б:

Рассмотрим установку двух сухих трансформаторов с литой изоляцией марки ТСГЛ 1600/6/0,4.

Паспортные данные для трансформатора представлены в таблице 3. Таблица 3 – Паспортные данные для трансформатора ТСГЛ – 1600/6/ 0,4

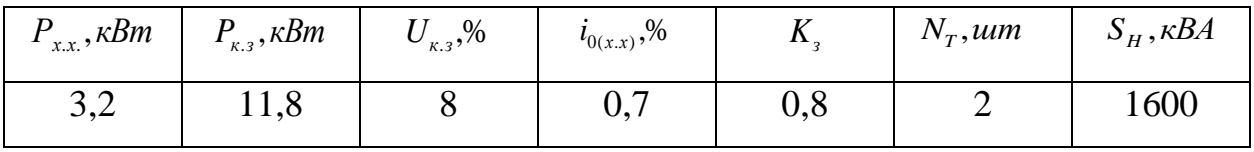

Потери в трансформаторах рассчитываются по формулам 4.2, 4.3:

$$
\Delta P_r = 2 \cdot (3,2 + 0,8^2 \cdot 11,8) = 21,5 \,\kappa Bm,
$$
  

$$
\Delta Q_r = 2 \cdot (0,7 + 0,8^2 \cdot 8) \cdot \frac{2000}{100} = 186,2 \,\kappa \text{gap}.
$$

По формулам 4.4 и 4.5 рассчитываем мощность активную и реактивную мощность с учетом потерь :

$$
P_p = 1693,9 + 21,5 = 1715,4 \kappa Bm,
$$
  

$$
Q_p = 949 + 186,2 = 1135,2 \kappa \epsilon a p.
$$

Реактивная мощность в часы минимума нагрузки рассчитывается по формуле 4.6:

$$
Q_{\min}
$$
 = 1126.50% = 563 $\kappa$ 

Экономически обоснованные значения реактивной мощности в часы максимума энергосистемы определяем по формулам 4.7, 4.8:

$$
Q_{31} = 1135,2 - 0,7 \cdot 0 = 1135,2 \text{ kgap},
$$
  
 $Q_{31} = 0,28 \cdot 1715,4 = 480,2 \text{ kgap}.$ 

По формулам 4.9 и 4.10 определяем экономически обоснованные значения реактивной мощности в режиме наименьших нагрузок:

$$
Q_{32} = 567,6 + 0 = 567,5 \text{ kgap},
$$
  
 $Q_{32} = 567,6 - (1135 - 480.2) = -87,4 \text{ kgap}.$ 

Из-за повышенного напряжения в часы минимальных нагрузок принимаем значение мощности:  $Q_{32} = 567,5$  *квар*.

Суммарная мощность компенсирующих устройств для трансформатора ТСГЛ 1600/6/0,4 определяется по формулам 4.11, 4.12:

$$
Q_{k_{\text{ymax}}} = 1.1 \cdot 1135,2 - 480,2 = 768,7 \,\kappa \text{gap},
$$
\n
$$
Q_{k_{\text{ymin}}} = 567,6 - 567,6 = 0 \,\kappa \text{gap}.
$$

 $Q_{\text{min}} = 1126 \cdot 50\% = 563$ <br>ванные значения реагределяем по формулам<br> $= 1135, 2 - 0, 7 \cdot 0 = 113$ <br> $\sum_{31} = 0, 28 \cdot 1715, 4 = 480,$ <br>4.10 определяем энти в режиме наименьш<br>TH в режиме наименьш<br> $Q_{32} = 567, 6 + 0 = 567, 5$ <br>567,6 Реактивная мощность, которая может быть передана из сети 6кВ в сеть напряжением до 1 кВ и не должна компенсироваться, считается по формуле 4.13:

$$
Q_{\scriptscriptstyle{pn}} = 480,2 - (1135,2 - 949) = 294,2 \ \kappa \epsilon \alpha p.
$$

Реактивная мощность, которая может быть передана из сети 6кВ в сеть напряжением до 1кВ, считается по формуле 4.14:

$$
Q_{T} = \sqrt{(2 \cdot 0.8 \cdot 1600)^{2} - 1693.9^{2}} = 1919.5 \,\kappa \text{gap}.
$$

Мощность КУ, устанавливаемых на стороне до 1 кВ определяем по формуле 4.15:

$$
Q_{kyH} = 949 - 1919,5 = -970,5 \text{ } \kappa \text{ }exp.
$$

Мощность КУ, которые могут быть установлены на стороне 6кВ рассчитываем по формуле 4.16:

$$
Q_{k_{yB}} = 768.7 - 0 = 768.7 \text{ kg}
$$

Так как *QkyH* 50*квар*, *QkyВ* 800*квар* то установка БК не целесообразна.

Затраты на установку КТП с трансформаторами ТСГЛ 1600/6/0,4 определяем по формулам 4.17-4.21:

$$
\tau = \left(0.124 + \frac{4500}{10000}\right)^2 \cdot 8760 = 2886 \, u,
$$
  
\n
$$
C_0 = \left(\frac{116,19}{4500} + 0,27 \cdot 10^{-2}\right) \cdot 8760 = 248,9 \, py6/\kappa Bm \cdot \varepsilon \cdot \varepsilon \
$$

По приведенным затратам выбираем трансформатор ТСГЛ 1600/6/0,4.

#### **5 Расчет токов КЗ**

Основной причиной нарушения нормального режима работы системы электроснабжения является возникновение короткого замыкания (КЗ) в сети или элементах электрооборудования в следствие повреждении изоляции или неправильных действий обслуживающего персонала. Для снижения ущерба, обусловленного выходом из строя электрооборудования при протекании тока в КЗ, а также для быстрого восстановления нормального режима работы системы электроснабжения необходимо правильно определять токи КЗ и по ним выбирать электрооборудование, защитную аппаратуру и средства ограничения тока в КЗ.

Расчетным видом КЗ для выбора или проверки параметров электрооборудования обычно считают трехфазное КЗ. Однако для выбора или проверки уставок релейной защиты и автоматики требуется определение и несимметричных токов КЗ.

В зависимости от назначения расчета токов КЗ выбирают расчетную схему сети, определяют вид КЗ, местоположения точек КЗ на схеме и сопротивления элементов схемы замещения.

Питающий трансформатор входит в схему замещения активным  $R_{\tau}$  и индуктивным  $X_T$  сопротивлениями, приведенными к базисному напряжению, т.е к  $U_{H.HH}$  .

Активное сопротивление  $R<sub>T</sub>$  определяется по выражению:

$$
R_{T} = \frac{P_{K3} \cdot U_{H.HH}^{2}}{S_{H}^{2}} \cdot 10^{6}.
$$
 (5.1)

Полное сопротивление трансформатора  $Z_{\tau}$  определяется по выражению:

$$
Z_{T} = \frac{U_{K} \cdot U_{H.HH}^{2}}{S_{H}} \cdot 10^{4}.
$$
 (5.2)

Индуктивное сопротивление трансформатора  $X_T$  определяется по выражению:

$$
X_{T} = \sqrt{Z_{T}^{2} - R_{T}^{2}}.
$$
\n(5.3)

где *P*<sub>*кз*</sub> –потери короткого замыкания в трансформаторе;

 *U<sup>Н</sup>* .*НН* – среднее номинальное напряжение стороны низшего напряжения принятого за базисное;

 $S<sub>H</sub>$  – номинальная мощность трансформатора,

 $U_{K}$  – напряжение короткого замыкания.

Активные и индуктивные сопротивления кабелей определяются по удельным параметрам кабелей и их длине:

$$
R_{\kappa} = r_{\gamma\gamma} \cdot l \tag{5.4}
$$

$$
X_{\kappa} = x_{\gamma\gamma} \cdot l \,, \tag{5.5}
$$

где *УД r* – удельное активное сопротивление кабеля соответствующей последовательности;

 *УД x* – удельное индуктивное сопротивление кабеля соответствующей последовательности;

*l* – длинна кабеля.

Активное и реактивное сопротивления трансформатора тока и автоматического выключателя берутся из паспортных данных.

Ток металлического трехфазного КЗ определяется по формуле:

$$
I_{\scriptscriptstyle KM} = \frac{U_{\scriptscriptstyle H.HH}}{\sqrt{3} \cdot Z_{\scriptscriptstyle \Sigma}} = \frac{U_{\scriptscriptstyle H.HH}}{\sqrt{3} \cdot \sqrt{R_{\scriptscriptstyle 1\scriptscriptstyle \Sigma}^2 + X_{\scriptscriptstyle 1\scriptscriptstyle \Sigma}^2}}.
$$
 (5.6)

По схеме замещения прямой последовательности суммарные сопротивления  $R_{1\Sigma}$  и  $X_{1\Sigma}$  определяем арифметическим суммированием сопротивлений до точки КЗ:

$$
R_{1\Sigma} = \sum R, \qquad (5.7)
$$

$$
X_{1\Sigma} = \sum X. \tag{5.8}
$$

Расчет дугового трехфазного КЗ выполняется в следующем порядке:

Определяются значения снижающего коэффициента начального момента КЗ *КС*<sup>1</sup> и для установившегося КЗ *КС*<sup>2</sup> по кривым [5].

Ток трехфазного дугового КЗ определяется по формуле:

$$
I_{\kappa\mu} = I_{\kappa\mu} \cdot K_{c_1}.\tag{5.9}
$$

Ударный ток определяется по формуле:

$$
i_y = K_y \cdot \sqrt{2} \cdot I_{\kappa M}, \qquad (5.10)
$$

где *К<sup>У</sup>* – ударный коэффициент, определяемый по[4], через соотношение: *R X* .

Рассчитаем сопротивления трансформатора по формулам 5.1-5.3:

$$
R_{T} = \frac{11,8 \cdot 0,4^{2}}{1941,4^{2}} \cdot 10^{6} = 0,5 \text{ mOM},
$$
  

$$
Z_{T} = \frac{8 \cdot 0.4^{2}}{1941,4} \cdot 10^{4} = 6,59 \text{ mOM},
$$
  

$$
X_{T} = \sqrt{6,59^{2} - 0,5^{2}} = 6.57 \text{ mOM}.
$$

Расчет сопротивления кабелей ведется по формулам 5.1, 5.2:

Находим сопротивления кабеля АПвБбшп (4х240) проложенного от КТП до ВРУ:

$$
R_{K1} = 170 \cdot 0,13 = 22,1 \text{ m} \text{ O} \text{ m},
$$
  

$$
X_{K1} = 170 \cdot 0,077 = 0.85 \text{ m} \text{ O} \text{ m}.
$$

Находим сопротивления кабеля ВВГнг-ls (5x50) проложенного от ВРУ до ШР1:

$$
R_{K2} = 40 \cdot 0,37 = 14,8 \text{ mOM},
$$
  

$$
X_{K2} = 40 \cdot 0,085 = 3,4 \text{ mOM}.
$$

Находим сопротивления кабеля ВВГнг-ls (5x25) проложенного от ШР1 до электрического приемника:

$$
R_{K3} = 70 \cdot 0,74 = 51,8 \text{ m} \text{ O} \text{ m},
$$
  

$$
X_{K3} = 70 \cdot 0,091 = 4,5 \text{ m} \text{ O} \text{ m}.
$$

Сопротивления выключателей и трансформаторов тока представлены в таблице 4:

Таблица 4 – Сопротивления выключателей и трансформаторов тока

|           |                 | Активное           | Реактивное         |  |
|-----------|-----------------|--------------------|--------------------|--|
| Тип       | Место установки | сопротивление, $R$ | сопротивление, $X$ |  |
|           | 2               | 3                  |                    |  |
| <b>BA</b> | KTH             | 0,41               | 0,13               |  |
| <b>BA</b> | <b>BPY</b>      | 1,3                | 0,7                |  |
| <b>BA</b> | <b>BPY</b>      | 1,3                | 0,7                |  |
| <b>BA</b> | IIIP1           | ┑                  | 4,5                |  |
| <b>BA</b> | IIIP1           | ⇁                  | 4,5                |  |

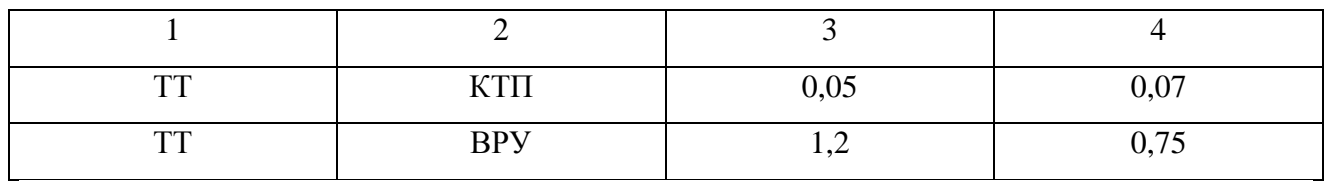

Расчетная схема токов КЗ представлена на рисунке 2:

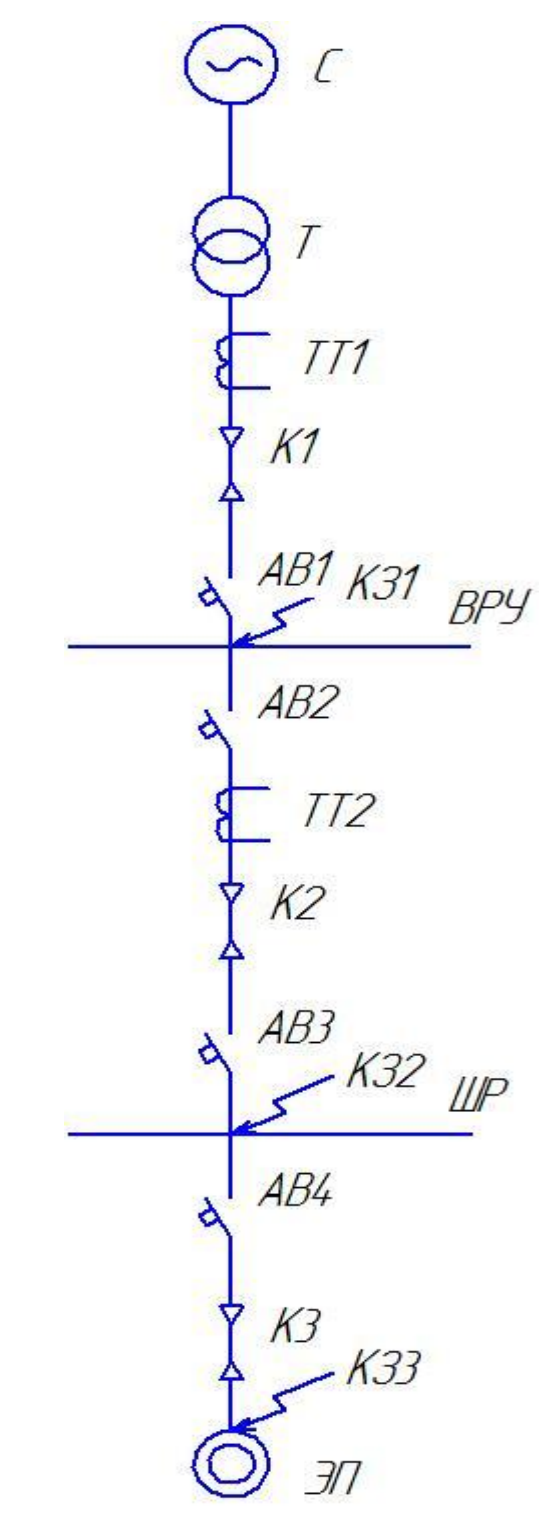

Рисунок 2 – Расчетная схема

Для определения токов КЗ расчетная схема замещения представлена на рисунке 3:

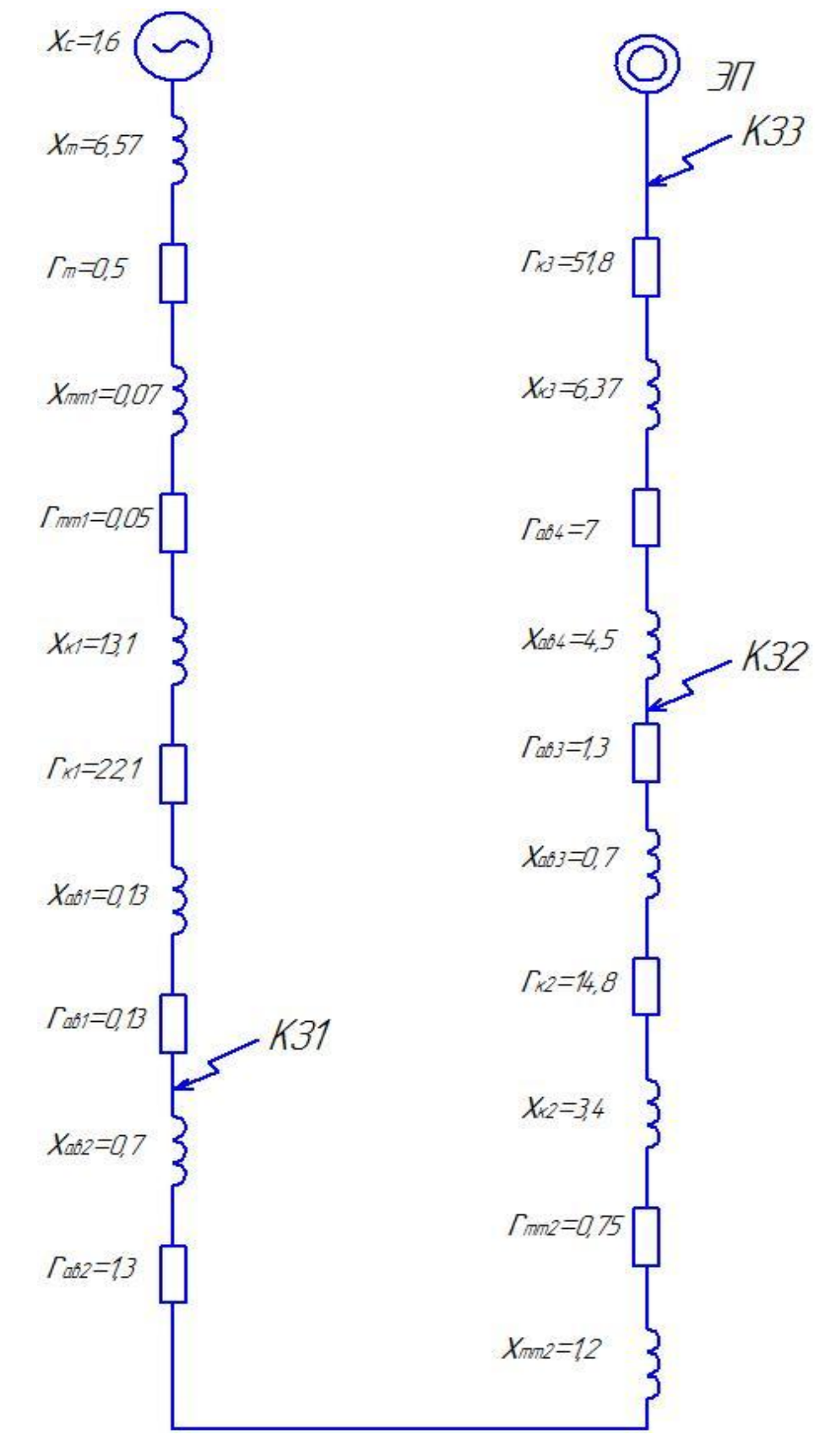

Рисунок 3 – Схема замещения

Произведем расчет тока КЗ для точки К1:

По формулам 5.7,5.8 произведем суммирование активных и реактивных сопротивлений до точки короткого замыкания К1:

$$
R_{1\Sigma} = 0.05 + 0.5 + 22.1 + 0.41 = 23.06 \text{MOM},
$$
  

$$
X_{1\Sigma} = 1.6 + 0.07 + 13.1 + 0.13 \text{MOM}.
$$

По формуле 5.3 определяем полное сопротивление до точки К1:

$$
Z_{1\Sigma} = \sqrt{23,06^2 + 0,13^2} = 27,9 \,MOM.
$$

Определяем ток металлического трехфазного КЗ по формуле 5.6:

$$
I_{\kappa M} = \frac{400}{\sqrt{3} \cdot 27.9} = 8.3 \text{ kA}.
$$

Находим значение снижаещего коэффициента:

$$
K_{c1} = 0.74,
$$
  

$$
K_{c2} = 0.64.
$$

По формуле 5.9 определяем ток трехфазного дугового КЗ при двух значениях снижающего коэффициента:

$$
I_{K\pi} = 8,3 \cdot 0,74 = 6,2 \ \kappa A,
$$
  

$$
I_{K\pi} = 8,3 \cdot 0,64 = 5,3 \ \kappa A.
$$

Определяем ударный коэффициент через соотношение:

$$
\frac{X_{1\Sigma}}{R_{1\Sigma}} = \frac{14.9}{23,06} = 0,64,
$$
  

$$
K_{y} \approx 1,17.
$$

По формуле 5.10 находим ударный ток:

$$
i_y = 1,17 \cdot \sqrt{2} \cdot 8,3 = 13,7 \kappa A.
$$

Произведем расчет тока КЗ для точки К2:

По формулам 5.7, 5.8 произведем суммирование активных и реактивных сопротивлений до точки короткого замыкания К2:

$$
R_{1\Sigma} = 23,06 + 1,3 + 0,75 + 14,8 + 1,3 = 41,2 \text{ } MOM,
$$
  

$$
X_{1\Sigma} = 14,9 + 0,7 + 1,2 + 0,34 + 0,7 = 20,9 MOM.
$$

По формуле 5.3 определяем полное сопротивление до точки К2:

$$
Z_{1\Sigma} = \sqrt{41,2^2 + 20,9^2} = 46,2MOM.
$$

Определяем ток металлического трехфазного КЗ по формуле 5.6:

$$
I_{\kappa M} = \frac{400}{\sqrt{3} \cdot 46.2} = 5 \kappa A.
$$

Находим значение снижаещего коэффициента:

$$
K_{c1} = 0.78,
$$
  

$$
K_{c2} = 0.7.
$$

По формуле 5.9 определяем ток трехфазного дугового КЗ при двух значениях снижающего коэффициента:

$$
I_{K\pi} = 5 \cdot 0,78 = 3,9 K\pi A,
$$
  

$$
I_{K\pi} = 5 \cdot 0,7 = 3,5 K\pi A.
$$

Определяем ударный коэффициент через соотношение:

$$
\frac{X_{1\Sigma}}{R_{1\Sigma}} = \frac{20.9}{41.2} = 0.53,
$$
  

$$
K_{y} \approx 1.05.
$$

По формуле 5.10 находим ударный ток в точке К2:

$$
i_y = 1.05 \cdot \sqrt{2} \cdot 5 = 7.4 \kappa A
$$
.

Произведем расчет тока КЗ для точки К3:

По формулам 5.7, 5.8 произведем суммирование активных и реактивных сопротивлений до точки короткого замыкания К3:

$$
R_{1\Sigma} = 41,2 + 51,8 + 4,5 = 97,5 \text{ MOM},
$$
  

$$
X_{1\Sigma} = 20,9 + 6,37 + 4,5 = 31,77 \text{ MOM}.
$$

По формуле 5.3 определяем полное сопротивление до точки К3:

$$
Z_{1\Sigma} = \sqrt{97.5^2 + 31.77^2} = 102.5 \, M\omega.
$$

$$
I_{\kappa M} = \frac{400}{\sqrt{3} \cdot 102.5} = 2.25 \, \kappa A.
$$

Находим значение снижаещего коэффициента:

$$
K_{c1} = 0.88,
$$
  

$$
K_{c2} = 0.79.
$$

По формуле 5.9 определяем ток трехфазного дугового КЗ при двух значениях снижающего коэффициента:

$$
I_{K\pi} = 2,25 \cdot 0,88 = 1,98 \text{ kA},
$$
  

$$
I_{K\pi} = 2,25 \cdot 0,79 = 1,77 \text{ kA}.
$$

Определяем ударный коэффициент через соотношение:

$$
\frac{X_{1\Sigma}}{R_{1\Sigma}} = \frac{31.7}{97.5} = 0.35,
$$
  

$$
K_{y} \approx 1.
$$

По формуле 5.10 находим ударный ток в точке К3:

$$
i_y = 1 \cdot \sqrt{2} \cdot 2,25 = 3,18 \kappa A
$$
.

Выбранное для защиты оборудование прошло проверку по ударному току, значит оно сможет отключить токи КЗ в данной системе, а, следовательно, оборудование подобрано верно.

#### **6 Выбор оборудования и проводников**

Выбор оборудования и проводников для электрических приемников необходимо производить по номинальному току, а для вводных распределительных устройств и распределительных щитов по расчетному току.

Определение расчетных токов производиться по следующим формулам:

Для однофазных приемников:

$$
I_p = \frac{P_H}{0.220 \cdot \cos \varphi},\tag{6.1}
$$

где  $P_H$ — номинальная активная мощность электроприёмника;

 $\cos \varphi$  – величина показывающая потребление активной мощности.

Для трехфазных приемников:

$$
I_p = \frac{P_H}{\sqrt{3} \cdot 0.380 \cdot \cos \varphi}.
$$
 (6.2)

Результаты расчетов и выбор автоматических выключателей и кабелей сведем в таблицу 5.

Таблица 5 – Выбор автоматических выключателей и кабелей

| Наименование<br>$\Pi$ <b>C</b> | Номинальная<br>мощность,<br>Рн, кВТ | $cos(\varphi)$ | Ток $I_{H,A}$  | Выключатель     | Кабель          |
|--------------------------------|-------------------------------------|----------------|----------------|-----------------|-----------------|
| 1                              | $\overline{2}$                      | 3              | $\overline{4}$ | 5               | 6               |
| Реактор-<br>гомогенизатор      | 27,5                                | 0,75           | 48,2           | <b>ABB S293</b> | <b>BBIHI-LS</b> |
|                                |                                     |                |                | C80             | 5x25            |
| Турбонабивная                  | 7,8                                 | 0,8            | 14,3           | <b>ABB S203</b> | <b>BBIHI-LS</b> |
| машина                         |                                     |                |                | C <sub>25</sub> | 5x4             |
| Реактор-                       |                                     |                |                | <b>ABB S203</b> | <b>BBIHI-LS</b> |
| плавитель 1                    | 3                                   | 0,75           | 5              | C16             | 5x2,5           |
| Реактор-                       | 6                                   | 0,75           | 10,8           | <b>ABB S203</b> | <b>BBIHI-LS</b> |
| плавитель 2                    |                                     |                |                | C16             | 5x2,5           |

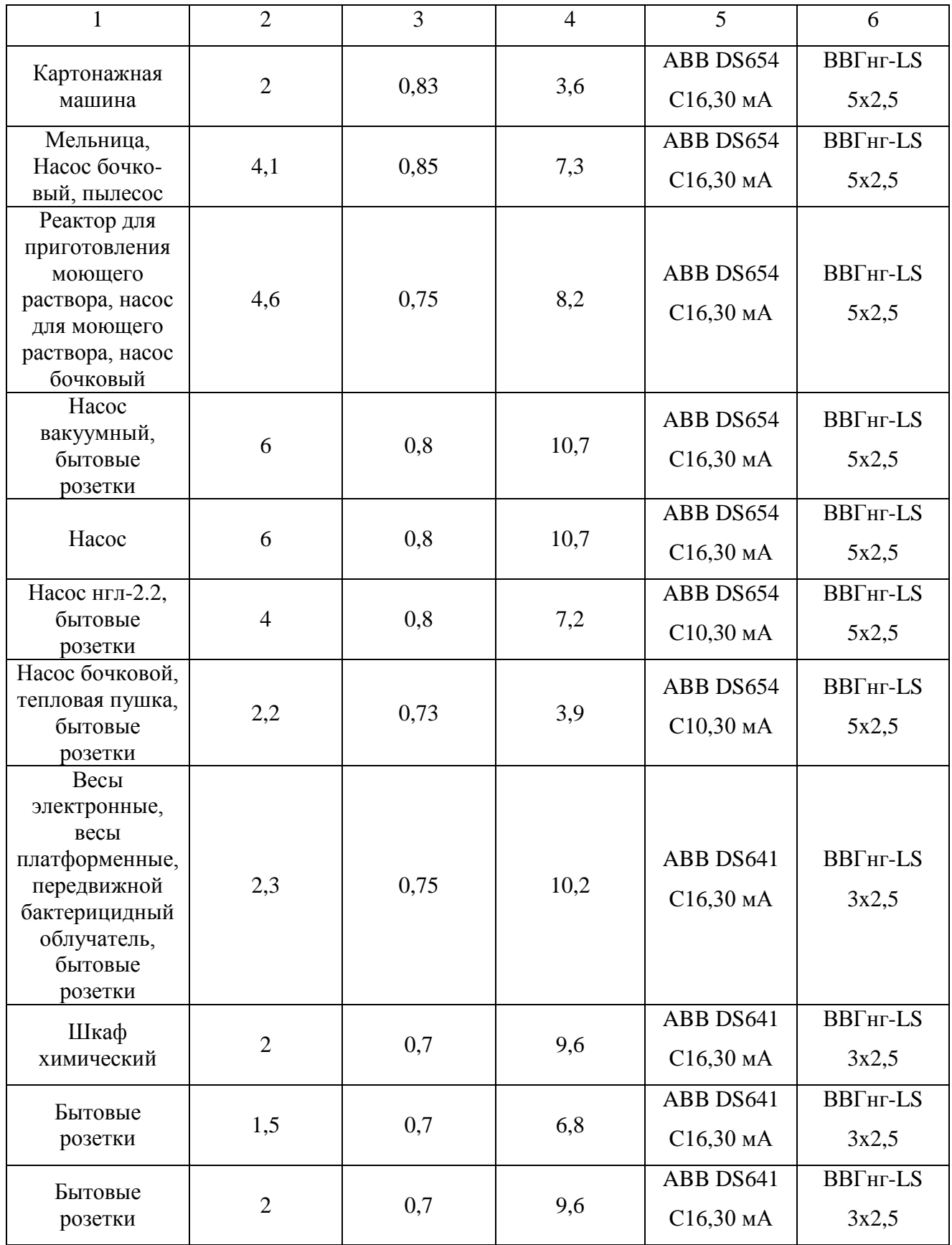

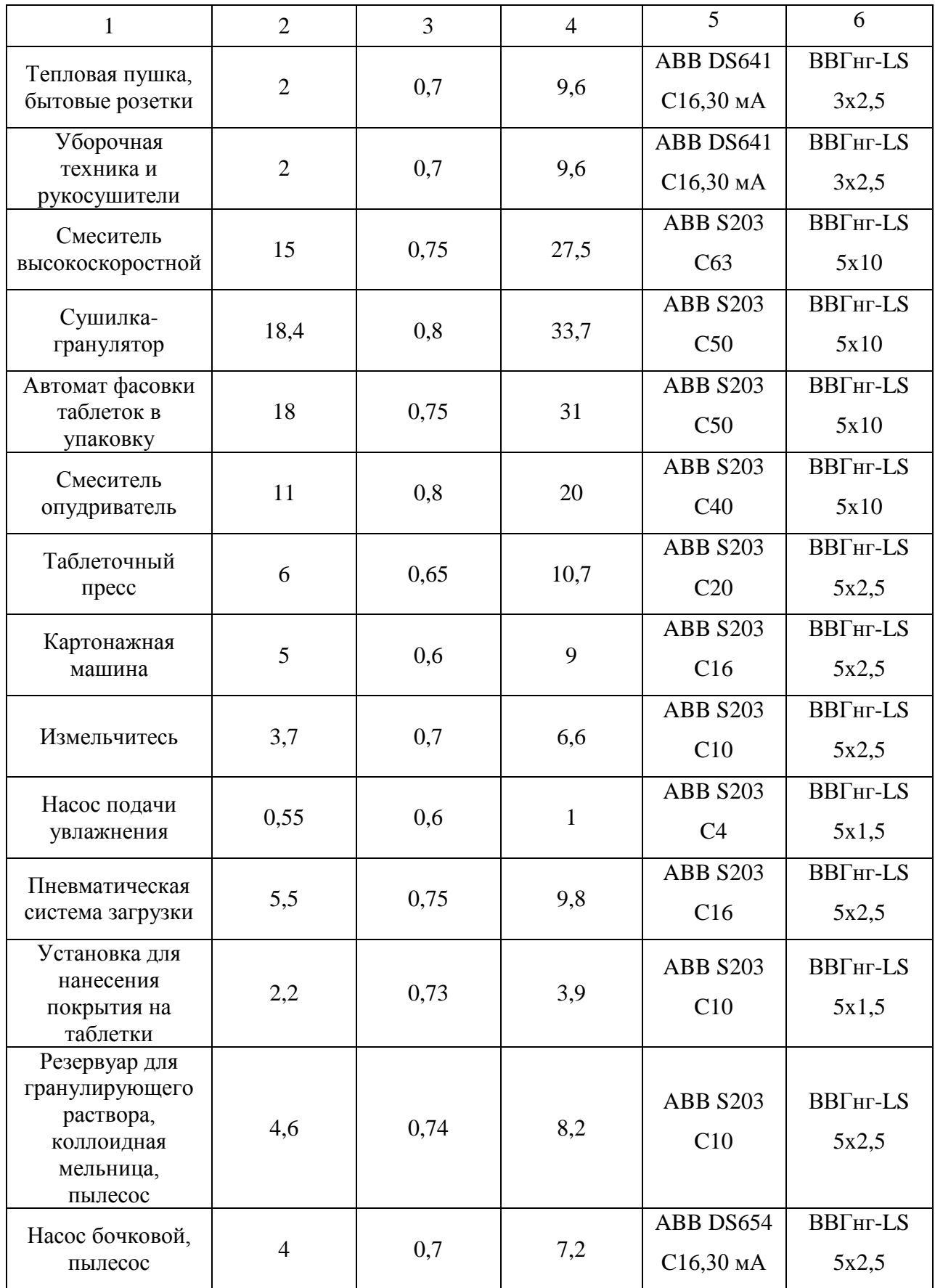

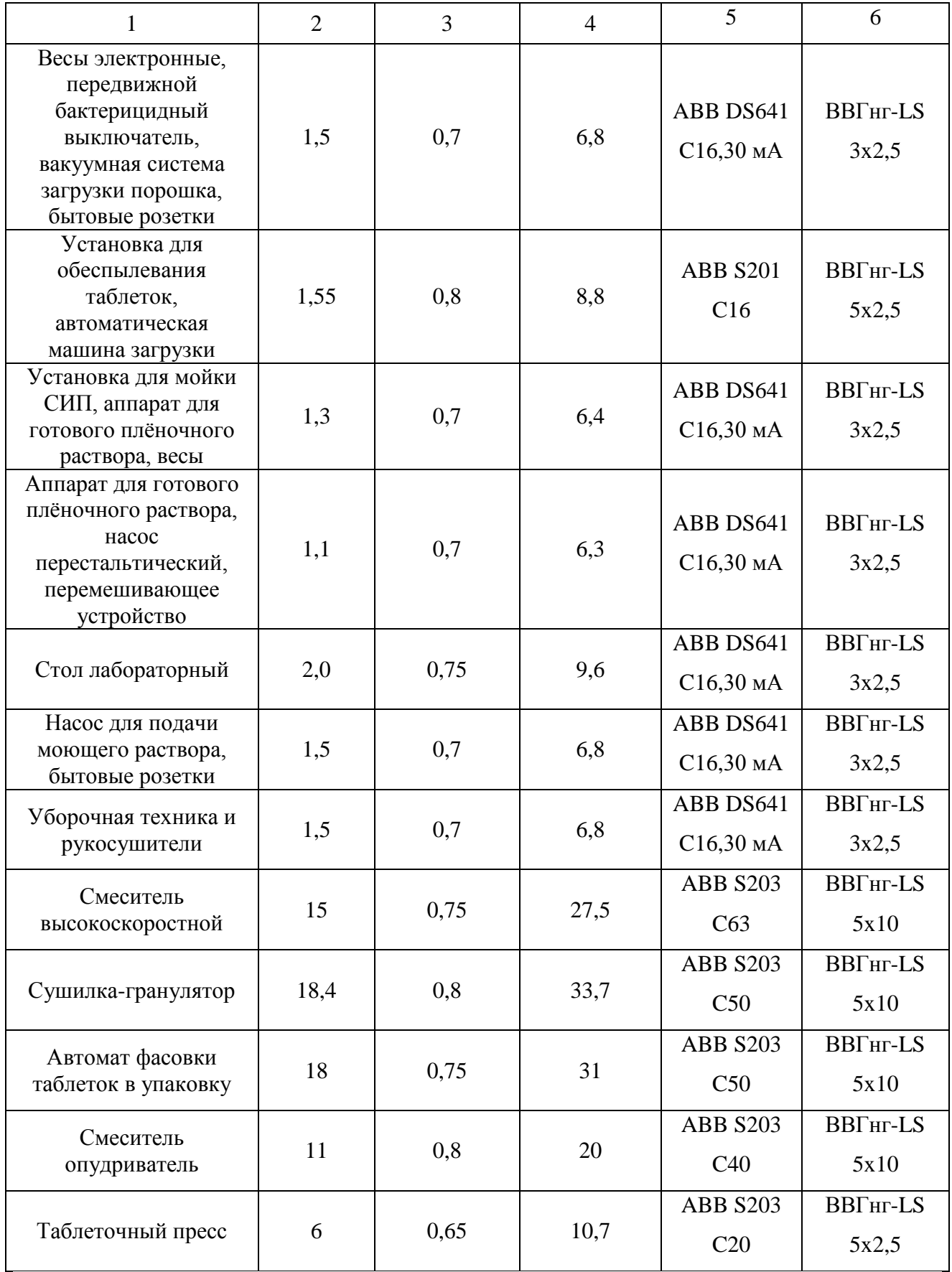

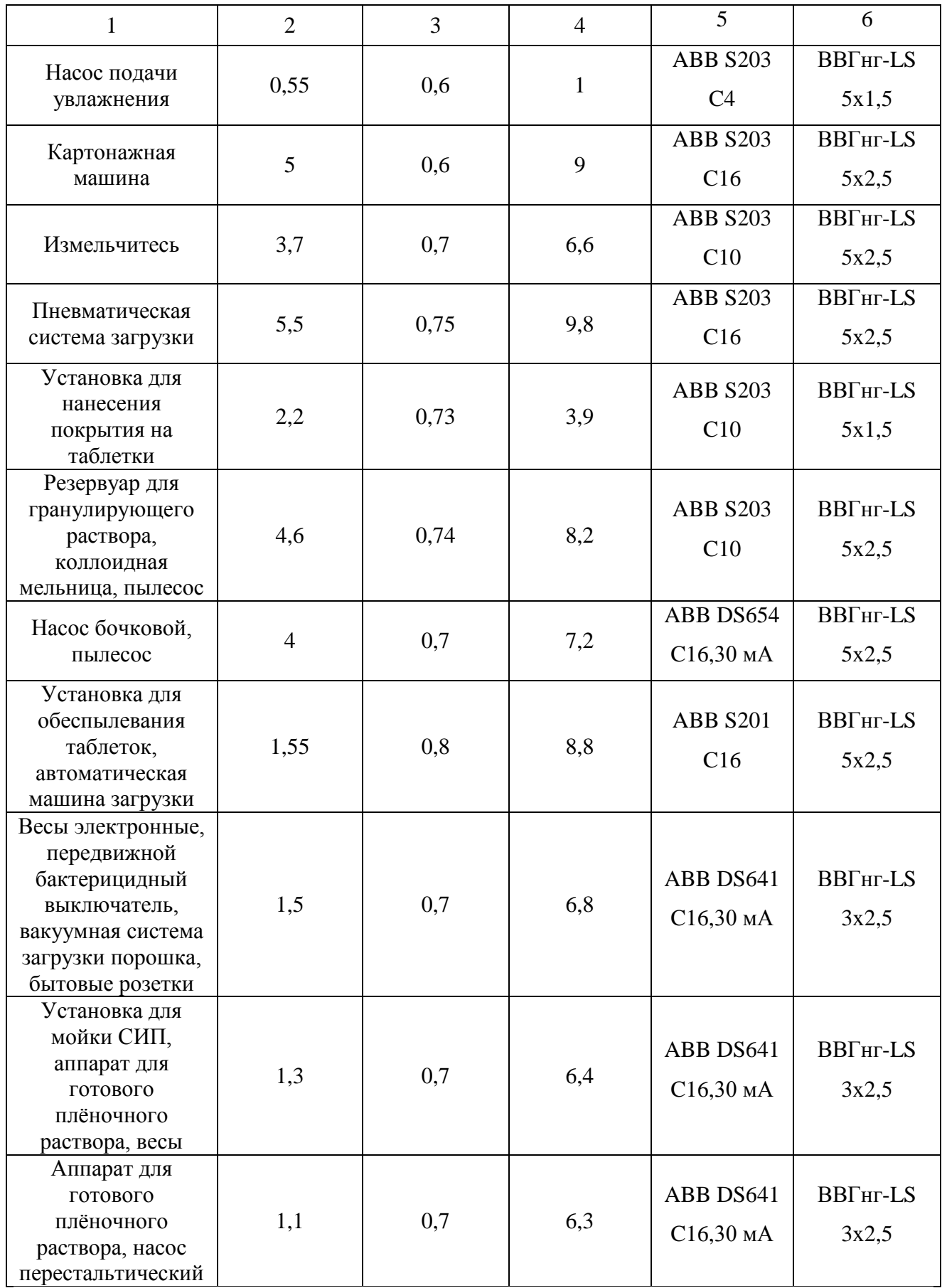

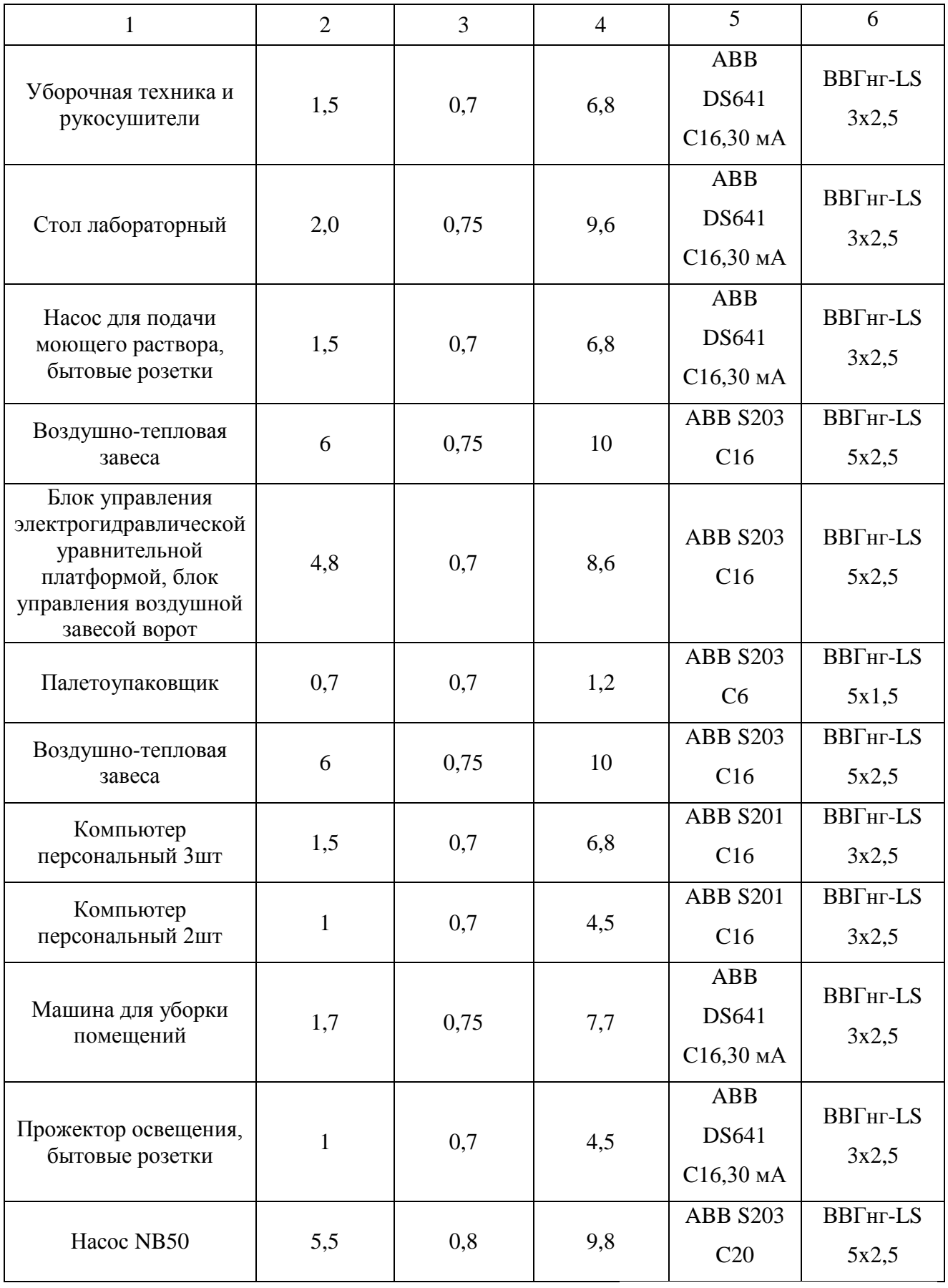

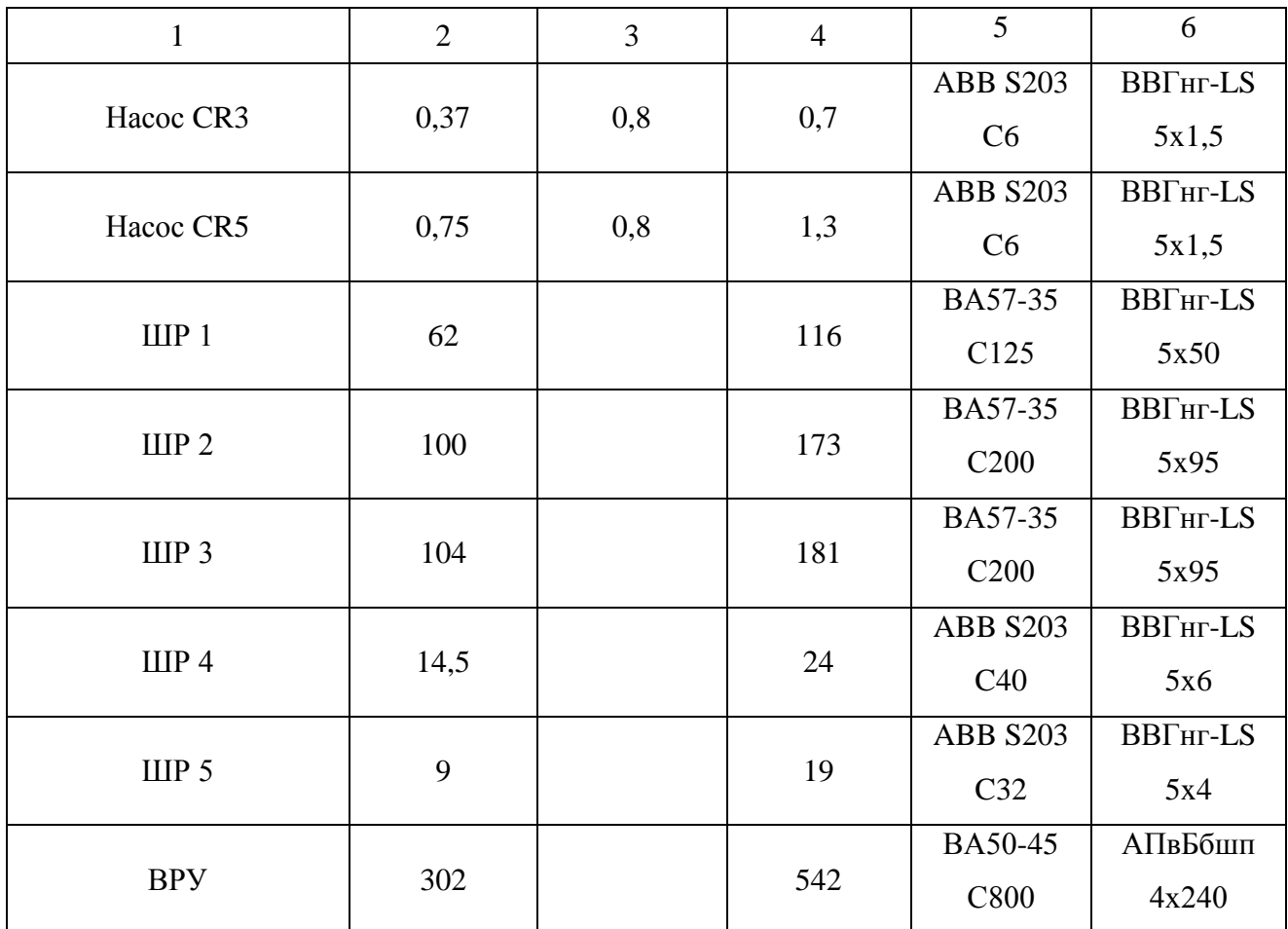

Трансформаторы тока предназначены для передачи сигнала измерительной информации измерительным приборам в установках переменного тока частотой 50 Гц.

Трансформаторы тока Т-0,66 У3 предназначены для передачи сигнала измерительной информации измерительным приборам в установках переменного тока частоты 50 или 60 Гц с номинальным напряжением до 0,66 кВ включительно. Трансформаторы класса точности 0,5 применяются в схемах учёта электроэнергии при расчётах с потребителями, класса точности 0,5S предназначены для коммерческого учёта электроэнергии.

– Трансформатор тока Т-0.66-0.5-150/5 УЗ (ШР1);

– Трансформатор тока Т-0.66-0.5-200/5 УЗ (ШР2);

– Трансформатор тока Т-0.66-0.5-200/5 УЗ (ШР3);

– Трансформатор тока Т-0.66-0.5-20/5 УЗ (ШР4);

– Трансформатор тока Т-0.66-0.5-20/5 УЗ (ШР5);

– Трансформатор тока Т-0.66-0.5-600/5 УЗ (ВРУ).

#### **7 Расчет заземления и молниезащиты**

#### **7.1 Расчет заземления**

Искусственное групповое защитное заземляющее устройство (УЗЗ) может состоять из вертикальных электродов и горизонтально расположенной соедини-тельной полосы, которые соединяются между собой сваркой или болтовым соединением. Для обеспечения надежной защиты от электропоражения устройство заглубляется в земле на 0,7-0,8 м. Это необходимо, так как верхний слой земли промерзает и высыхает при снижении и повышении сезонных колебаний температуры, что может приводить к возрастанию удельного сопротивления растеканию тока в земле.

Для уменьшения размеров и экономических затрат на сооружение УЗЗ рекомендуется использовать сопротивление естественных заземлителей. В качестве которых можно использовать: свинцовые оболочки кабелей; инженерные сооружения, проложенные в земле, кроме трубопроводов для горючих жидкостей; грозозащиту опор линий электропередачи.

Расчет УЗЗ выполнен, исходя из допустимого, согласно ПУЭ, сопротивления заземлителя растеканию тока методом коэффициентов использования.

Определяем сопротивление стержневого электрода:

$$
R_{3} = \frac{\rho \cdot K\epsilon}{2 \cdot \pi \cdot l_{3}} (\ln \frac{2 \cdot l_{3}}{d_{3}} + \frac{1}{2} \cdot \ln \frac{4 \cdot h_{3} + l_{3}}{4 \cdot h_{3} - l_{3}}),
$$
(7.1.1)  

$$
R_{3} = \frac{300 \cdot 1.5}{2 \cdot 3.14 \cdot 3} (\ln \frac{2 \cdot 3}{0.0475} + \frac{1}{2} \cdot \ln \frac{4 \cdot 2 + 0.0475}{4 \cdot 2 - 0.0475}) = 125,3 \text{ } \Omega M,
$$

где *lэ*  $l_9$  – длина электрода, м;

*dэ* – диаметр электрода, м;

*hэ* – глубина заложения электрода, м;

 $\rho$ – удельное сопротивление грунта(супесок), Ом $\cdot$ м;

*Kв* – повышающий коэффициент для вертикального электрода.

Находим требуемое количество электродов:

$$
n' = \frac{R_3}{R_u \cdot \eta_3},
$$
  
\n
$$
n' = \frac{125.3}{12 \cdot 0.7} = 14.9 = 16 \text{ um},
$$
\n(7.1.2)

где *Ru* – допустимое сопротивление заземляющего устройства с учетом удельного сопротивления грунта, Ом;

*э* – коэффициент использования вертикальных заземлителей.

Определяем длину соединительной полосы:

$$
l_n = a \cdot n',
$$
\n(7.1.3)\n  
\n
$$
l_n = 18 \cdot 16 = 288 \, \text{m},
$$

где *a* – расстояние между электродами, м;

n' – количество электродов.

Находим сопротивление соединительной полосы:

$$
R_n = \frac{\rho \cdot Kz}{2 \cdot \pi \cdot l_n} \cdot \ln(\frac{2 \cdot l_n^2}{h_n \cdot b}),
$$
\n
$$
R_n = \frac{300 \cdot 4}{2 \cdot 3,14 \cdot 288} \cdot \ln(\frac{2 \cdot 288^2}{288 \cdot 0.05}) = 6,2 \text{ OM},
$$
\n(7.1.4)

где *Кг* – повышающий коэффициент для горизонтальных электродов;

*b* – ширина горизонтального электрода,м.

Вычисляем общее сопротивление контура защитного заземления:

$$
R_{\sum} = \frac{R_3 \cdot R_n}{R_3 \cdot \eta_n + R_n \cdot \eta_3 \cdot n},
$$
  
\n
$$
R_{\sum} = \frac{125,3 \cdot 6,2}{125,3 \cdot 0,57 + 6,2 \cdot 0,7 \cdot 16} = 5,5 \text{ } O_M.
$$
 (7.1.5)

Производим проверку выполнения условия:

$$
R_{\sum} \le R_{u},
$$

### $5.5 \ \textit{On} \leq 12 \ \textit{On}.$

#### **7.2 Молниезащита**

Молниезащита - это комплекс технических решений и специальных приспособлений для обеспечения безопасности здания, а также имущества и людей, находящихся в нём.

Данное предприятие отнесено к обычным объектам, для таких объектов необходимо обеспечить III уровень защиты от прямых ударов молнии и заноса высокого потенциала.[10]

В качестве молниеприемника для защиты от прямых ударов молнии используется молниеприемная сетка, шаг ячейки которой не должен быть не более 10х10 м . Сетка должна располагаться по всему периметру крыши и присоединяться к полосе заземления.

#### **8 Монтаж кабеля в помещениях**

В производственных помещениях с подшивными потолками, кабели прокладываются в пространстве подшивного потолка. Кабели с силовыми розетками прокладываются по стенам скрыто в штробе в ПВХ - трубах или в стеновых сэндвич - панелях. Все розетки должны быть скрытой установки. Место установки розетки в зависимости от места установки подключаемого оборудования. Розетки должны располагаться как можно ближе.

В производственных помещениях без подшивных потолков кабели прокладываются открыто в лотках, спуски к подключаемому оборудованию осуществляются в лотках с крышкой или в трубах ПВХ.

В офисных помещениях кабели прокладываются в пространстве подшивного потолка в лотках. Спуски к розеткам осуществляются открыто в ПВХ-коробах. Розеточная сеть прокладывается в ПВХ-коробах открыто по стенам помещений.

#### **Заключение**

В выпускной квалификационной работе спроектирована система электрооборудования и электрохозяйства фармацевтического предприятия ОЗОН расположенного в г. Жигулёвск, Самарской области. Расчетная нагрузка по предприятию с учетом освещения и дополнительной нагрузки близлежащих промышленных объектов составила 1942 кВА, расчетный ток  $I_p = 2950$  А.

Расчет освещения выполнен в программе Dialux, по результатам расчетов для установки на производстве выбраны следующие типы светильников:

– Светильник LZ 228 с люминесцентными лампами TL5 HE 28W.

– Светильник INOX 236 c люминесцентными лампами TL5 HE 28W

– Светильник HBO 400 лампой типа ДРИ SON Pro 400w.

Произведено технико-экономическое сравнение двух вариантов с трансформаторами разной марки и мощности. По приведенным затратам был выбран трансформатор ТСГЛ 1600/6/0,4.

Выполнен расчет токов короткого замыкания при этом определены ударные токи для самого мощного электрического приемника.

Произведен выбор проводников для питания электроприемников. Питание электроприемников осуществляется медными кабелями марки ВВГнгls от пяти ШР, которые также запитываются кабелями ВВГнг-ls от ВРУ.

Для установки в ВРУ и ШР выбраны трансформаторы тока, и автоматические выключатели марки АВВ.

Все выключатели прошли проверку по ударному току КЗ.

Произведен расчет контура заземления предприятия, а так же была спроектирована молниезащита.

Описан процесс монтажа кабелей для всех видов помещений на рассматриваемом предприятии.

#### **Список использованных источников**

1. Вахнина, В.В. Проектирование осветительных установок: учебное пособие / В.В. Вахнина, О.В. Самолина, А.Н. Черненко. – Тольятти: ТГУ, 2008.

2. Вахнина, В.В. Электроснабжение промышленных предприятий и городов : учебно-методическое пособие для практических занятий и курсового проектирования / В.В. Вахнина, А.Н. Черненко. – Тольятти: ТГУ, 2007.

3. Вахнина, В.В. Проектирование систем электроснабжения машиностроительных предприятий: учебное пособие/ В.В. Вахнина, В.Л. Горячева, Ю.В. Стёпкина. Тольятти: ТГУ, 2004.

4. Вахнина, В.В. Проектирование системы электроснабжения цеха предприятия : методические указания по курсовому проектированию / В.В. Вахнина, А.Н. Черненко. – Тольятти: ТГУ, 2008.

5. Вахнина, В.В. Компенсация реактивной мощности в системах электроснабжения промышленных предприятий: учебное пособие / В.В. Вахнина. – Тольятти : ТГУ, 2006.

6. Правила устройства электроустановок. Все действующие разделы шестого и седьмого изданий с изменениями и дополнениями по состоянию на 1 марта 2007 г. – М.: КНОРУС, 2007.

7. Небрат, И.Л. Расчеты токов короткого замыкания в сетях 0,4 кВ: учебное пособие / И.Л. Небрат. – СПб.: ФГОУ ДПО "ПЭИПК", 2012.

8. Кудрин, Б.И. Электроснабжение промышленных предприятий; учебник для студентов высших учебных заведений/ Б.И. Кудрин.- М.: Интермет Инжиниринг,2007.-672с.:ил.

9. Сергеев, С.К. Экономия энергоресурсов промышленных предприятий. Справочно-методическое пособие/ С.К. Сергеев. - НГТУ, НИЦЕ. Н.Новгород, 2001.

10. Андреев, В.А. Релейная защита и автоматика систем электроснабжения: Учебник для вузов/ В.А. Андреев.- 5-е изд., стер.- М.: Высш. шк., 2007.-639 с.:ил.

11. Вахнина, В. В. Положение о выпускной квалификационной работе бакалавров: учеб.-метод. пособие для студентов направления 140200 "Электроэнергетика". - Тольятти: ТГУ, 2009. - 15 с.

12. Федоров, А.А. Справочник по электроснабжению и электрооборудованию: в 2 т./ А.А. Федоров.-Т.2. Электрооборудование. - М.: Энергоатомиздат, 2008.-592 с.:ил.

13. ЗАО Группа компаний Электрощит ТМ – Самара [электронный ресурс] / URL: [http://electroshield.ru/.](http://electroshield.ru/) (дата обращения: 06.06.2016).

14. Шеховцов, В.П. Расчет и проектирование схем электроснабжения. Методическое пособие для курсового проектирования: Учебное пособие. - М.: Форум, 2013. - 216 с.

15. Степкина, Ю.В. Проектирование электрической части понизительной подстанции: учеб.-метод. пособие по выполнению курсового и дипломного проектирования / Ю.В. Степкина, В.М. Салтыков. - Тольятти : ТГУ, 2007. – 124 с.

16. Analysis of Power Transformer Insulation Design Using FEM / Tathagat Chakraborty, Akik Biswas, Sudha R. – Режим доступа :http://www.ijsce.org/attachments/File/v2i3/C0673052312.pdf , свободный. – Загл. с экрана. – Яз. англ.

17. Elmakias, D., New Computational Methods in Power System Reliability/ D.Elmakias. – Israel, Haifa, 2007. – 416 p.

18. Zhang, S., Flexible AC Transmission Systems: Modelling and Control/S. Zhang – Israel, Haifa, 2008. – 404 p.

19. Sadegh, M., Electric Power System Planning/M. Sadegh– Israel, Haifa,2011. – 88 p

20. Jayaweera, D., Smart Power Systems and Renewable Energy System Integration/ D. Jayaweera – Israel, Haifa, 2016. – 97 p.

# **Приложение А**

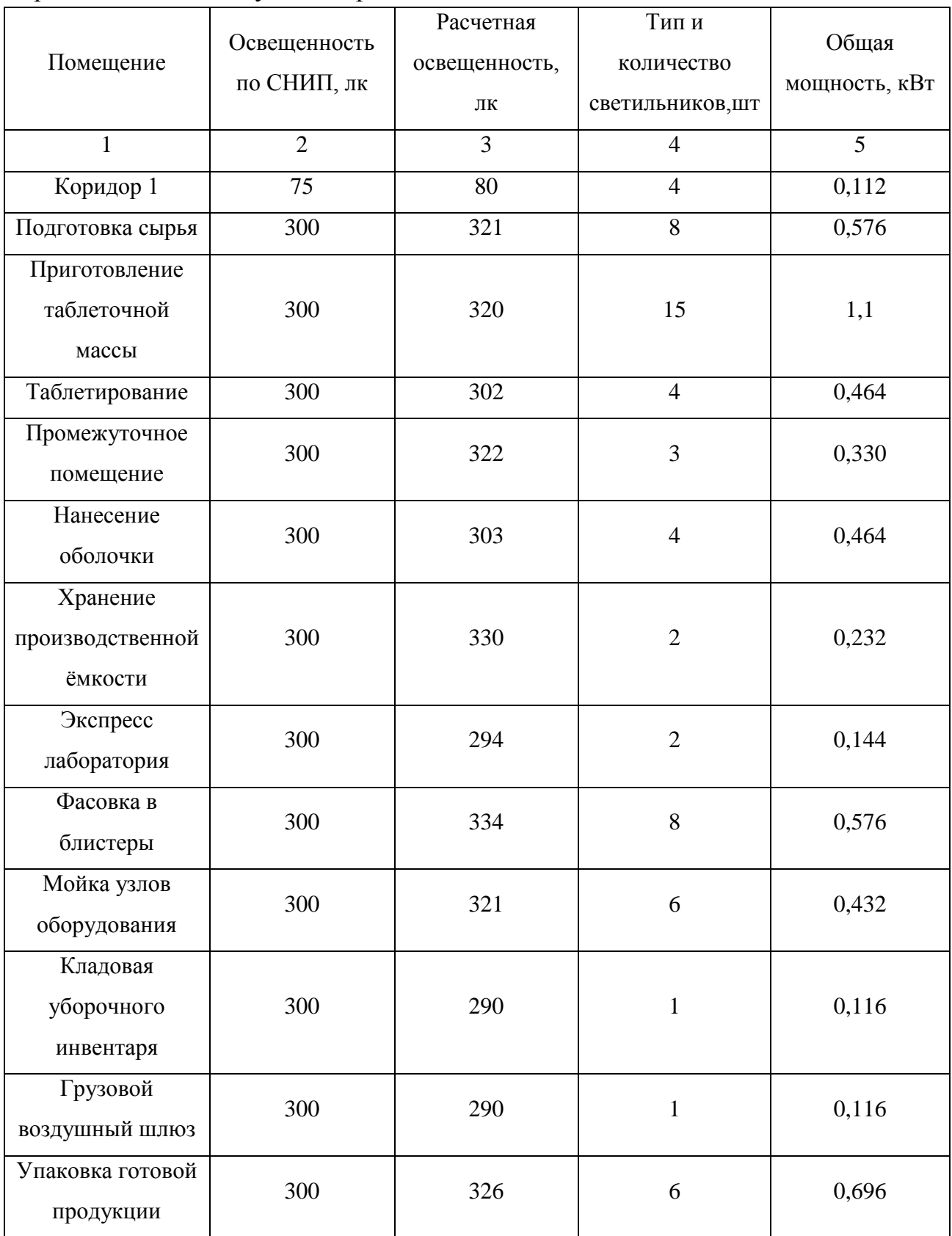

### Приложение А – Результаты расчетов освещения

Продолжение приложения А

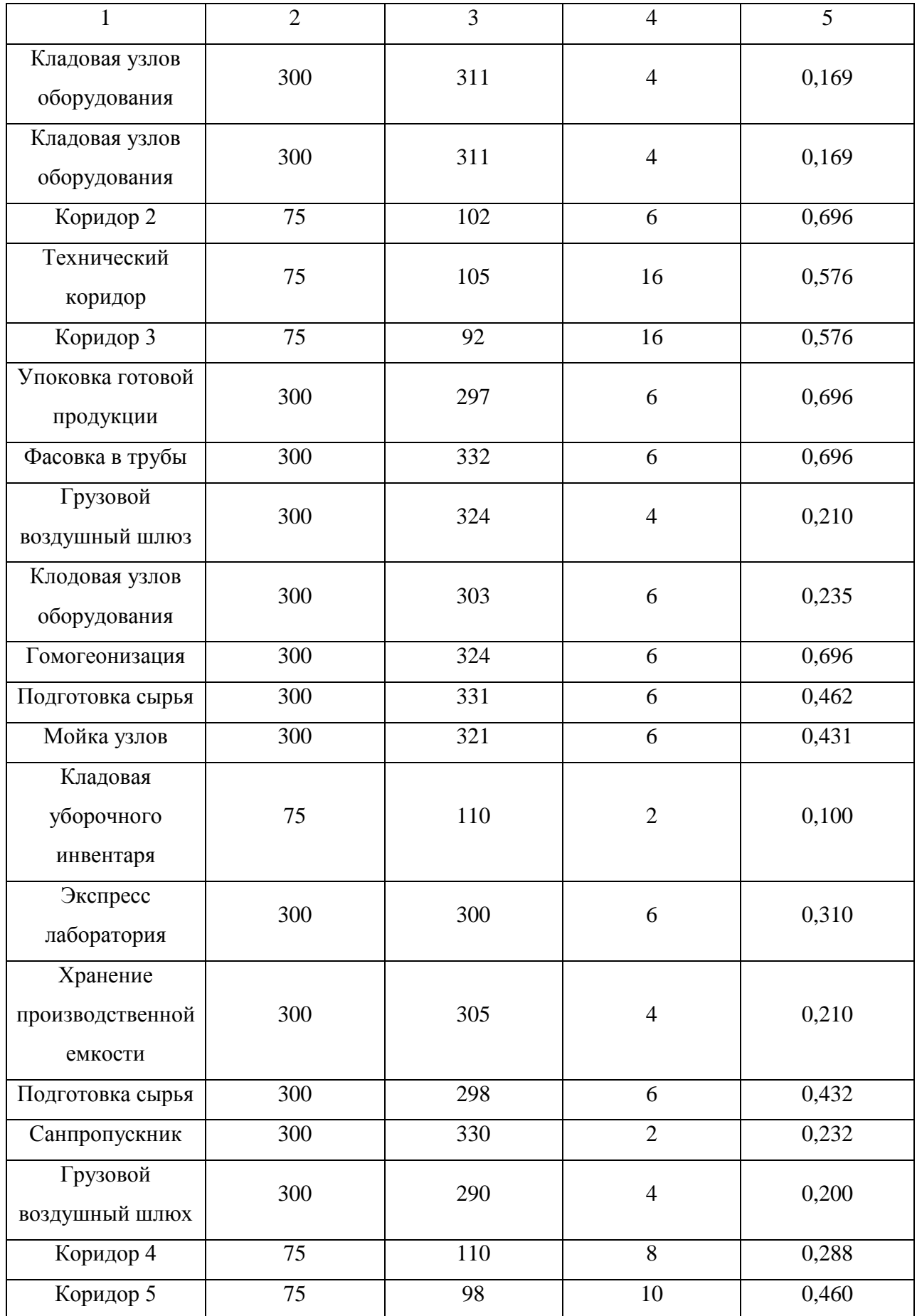

Продолжение приложения А

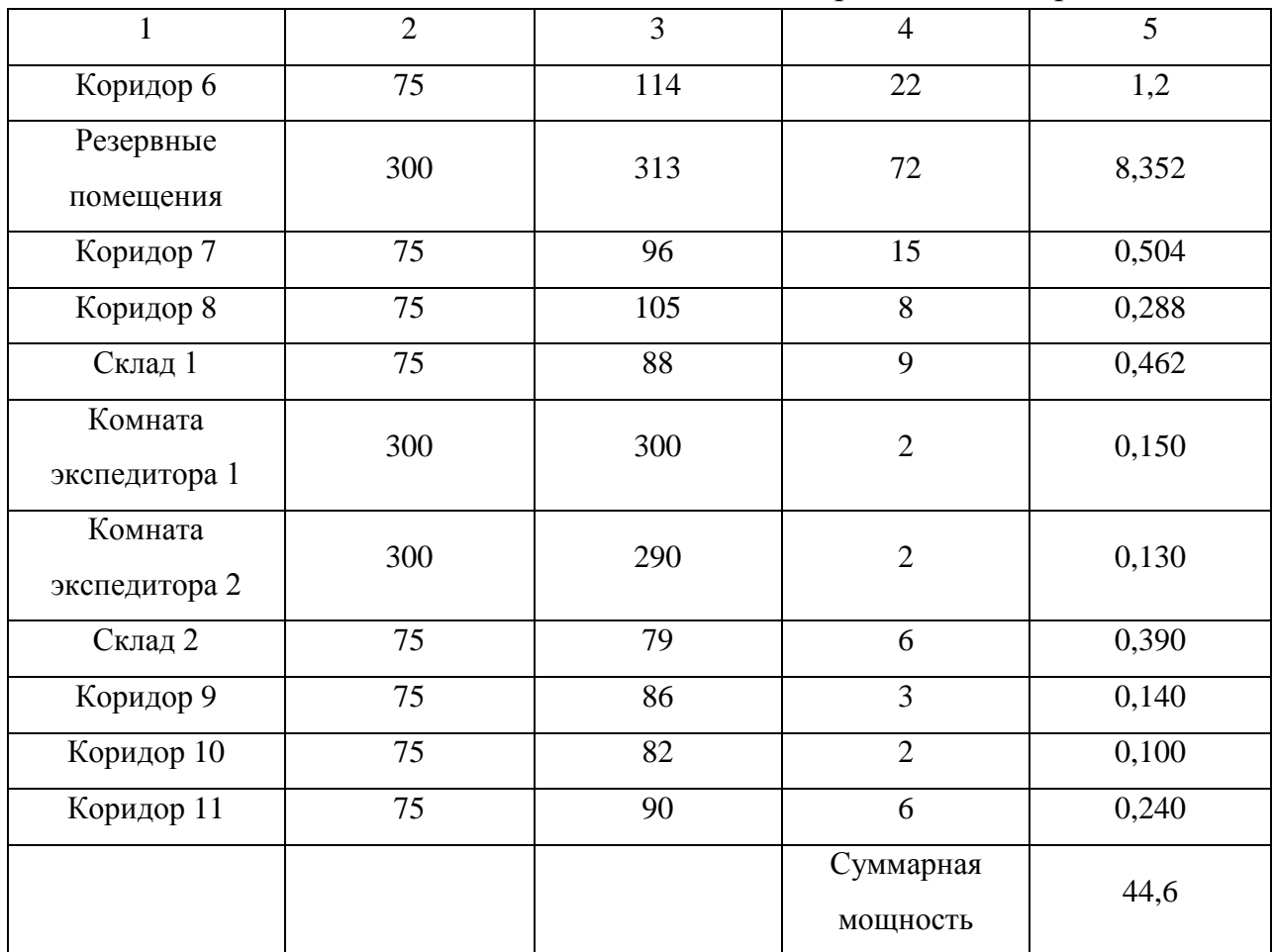